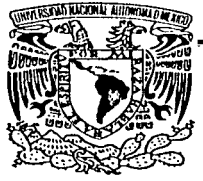

# UNIVERSIDAD NACIONAL AUTÓNOMA DE MÉXICO

**ESCUELA NACIONAL DE ESTUDIOS PROFESIONALES** 

**CAMPUS ARAGON** 

# "ANÁLISIS DEL MÉTODO DE PRUEBA PARA OBTENER LA EFICIENCIA ENERGÉTICA DE UN MOTOR DE INDUCCIÓN TIPO JAULA DE **ARDILLA"**

## $\mathbf{T}$ E S I S

OUE PARA OBTENER EL TÍTULO DE: INGENIERO MECÁNICO ELECTRICISTA S E N T A P R E **TINOCO CESAR PICASO** 

**ASESOR:** ING. RODRIGO OCÓN VALDEZ

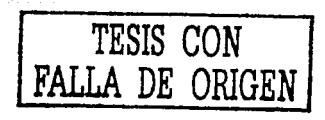

**MEXICO** 

2002.

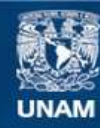

Universidad Nacional Autónoma de México

**UNAM – Dirección General de Bibliotecas Tesis Digitales Restricciones de uso**

# **DERECHOS RESERVADOS © PROHIBIDA SU REPRODUCCIÓN TOTAL O PARCIAL**

Todo el material contenido en esta tesis esta protegido por la Ley Federal del Derecho de Autor (LFDA) de los Estados Unidos Mexicanos (México).

**Biblioteca Central** 

Dirección General de Bibliotecas de la UNAM

El uso de imágenes, fragmentos de videos, y demás material que sea objeto de protección de los derechos de autor, será exclusivamente para fines educativos e informativos y deberá citar la fuente donde la obtuvo mencionando el autor o autores. Cualquier uso distinto como el lucro, reproducción, edición o modificación, será perseguido y sancionado por el respectivo titular de los Derechos de Autor.

# PAGINACION DISCONTINUA

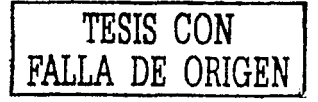

ANALISIS DEL MÉTODO DE PRUEBA PARA OBTENER LA EFICIENCIA ENERGÉTICA DE UN MOTOR DE INDUCCIÓN TIPO JAULA DE ARDILLA

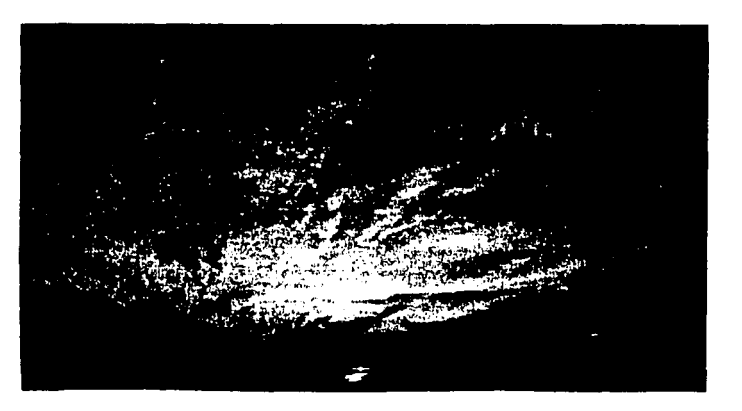

ANALISE INFLAZIONALISE INITIALE BALLARDING LA PROPER

# **INTRODUCCIÓN**

Con el descubrimiento de M. Faraday en 1831 y Lenz en 1833 se inicia el diseño y fabricación de una de las máquinas eléctricas más importantes en la industria, esta máquina es el motor de inducción de C.A. tipo jaulade ardilla:

. .

Al principio el costo en el diseño y fabricación del motor de inducción tipo jaula de ardilla era lo más importante, pero recientemente la necesidad de adquirir equipos eléctricos con mejor eficiencia en el ahorro de energía se vuelve prioridad, por ejemplo lámparas, balastros, capacitores y entre ellos el motor de inducción tipo jaula de ardilla.

La técnica moderna para diseño y construcción de motores de alta eficiencia involucra aspectos como:

i

- Diseñar con más cobre en los devanados
- Incrementar cantidad de material magnético del núcleo
- Eficientar diseños de ventiladores
- Utilización de materiales magnéticos con menores pérdidas
- Equipos eficientes de manufactura

ANALISIS DEL MÉTOIRE DE PRIJERA PARA DITENER LA EFICIENCIA ENERGETICA DE UN MOTOR DE INDESCIÓN TIPO JAIU A DE ARDILLA

Una vez construidos los motores, estos deben ser probados y para el caso de los motores de inducción tipo jaula de ardilla existe la norma de eficiencia energética en estados unidos std IEEE 112 método B, la norma canadiense C390 v la norma mexicana NOM-016-ENER-1997. Estas normas nos proporcionan el método de prueba para obtener la eficiencia energética midiendo indirectamente las pérdidas indeterminadas y la medición directa de las pérdidas por efecto Joule l<sup>2</sup>R en el rotor y el estator, pérdidas en el núcleo y pérdidas por fricción y ventilación.

La norma NOM-016-ENER-1997 nos indica claramente los calculos que tenemos que realizar para evaluar la eficiencia del motor y se vuelve fácil el desarrollo de estos cálculos con la elaboración de un programa en Excel para optimizar el tiempo de evaluación y así obtener una herramienta que nos permita determinar la eficiencia en motores de corriente alterna tipo jaula de ardilla.

Las pruebas son realizadas en una empresa manufacturera de motores eléctricos (Industrias IEM) y que junto con el programa elaborado analizaremos las mediciones obtenidas.

De esta forma el presente trabajo de tesis consistió básicamente de los siguientes puntos:

### César Tinoco Picaso.

ii.

ANALISIS DEL MÉTODO DE PRIMIRA PARA ORTENER LA FRICIENCIA ENFROEFICA DE UN MOYPRE DE INDUCCIÓN TIPO JAIU A DE ARDILLA

Capítulo 1. Teoría básica y características del motor eléctrico de inducción. Aquí se presenta los fundamentos teóricos del motor de inducción, la clasificación general de los motores eléctricos y construcción de los motores de inducción así como el principio de funcionamiento.

Capítulo 2. Pérdidas y eficiencia de un motor de inducción. Aguí veremos los diferentes tipos de perdidas, como reducir estas perdidas y los beneficios que se obtiene al eliminar las pérdidas en el motor de inducción tipo jaula de ardilla.

Capítulo 3. Herramientas para análisis de eficiencia. En esta parte de la tesis se muestra las formulas de la norma NOM-016-ENER-1997. que seguido por un método de prueba obtenemos la eficiencia en los motores de inducción tipo jaula de ardilla, además se presenta la técnica de regresión lineal utilizada para el análisis de los resultados.

Capítulo 4. Elemplo de análisis de prueba de un motor de inducción tipo jaula de ardilla. En este capítulo realizaremos la prueba a un motor de inducción de 3 HP, 8 polos, HTCCVE a 440 Volts, utilizando el capítulo 3 que junto con el programa elaborado mediremos y calcularemos las pérdidas expuesta en el capítulo 2. Realizando así dos pruebas en vacío con un wattmetro analógico y con un wattmetro digital y dar las conclusiones al final del presente trabajo de tesis.

### César Tinoco Picaso.

iii

ANALISIS DEL MÉTORO DE PRIVRA PARA ORTENER LA FFICIENCIA ENFROETICA DE UN MOTOR DE INDIVITIÓN TIPO JAIRA DE ARDILLA

Justificación. La necesidad inaplazable del mejor aprovechamiento de los recursos energéticos y trabajar durante cinco años en el departamento de calidad (laboratorio de pruebas de motores de industrias IEM), nos llevo a realizar una herramienta que nos permitiera evaluar la eficiencia energética de los motores de inducción tipo iaula de ardilla, de esta forma logrando un beneficio con los demas departamentos va que nos permite comparar las pérdidas y nos da una idea de donde puede estar el error o falla y lograr mejoras en el producto.

El trabajo de tesis tiene como propósito obtener él título de ingeniero mecánico electricista, analizando el método de prueba con un equipo digital y un equipo analógico y ver si existe mejora o el resultado es el mismo en la eficiencia del motor, aplicar el programa desarrollado en Excel y demostrar que puede ser una herramienta de trabajo práctica y eficiente además que el presente trabajo sirva de quía para la gente que tenga interés en conocer el método de prueba de eficiencia energética de motores de inducción tipo jaula de ardilla.

ANALISIS DEL METODO <u>DE PRIJEBA PARA ONTENER LA EFICIENCA ENE</u>RGETICA DE UN RISTOR DE INTHECTON TIPIJJA<u>ITA DE ARDIL</u>LA

# **CONTENIDO**

INTRODUCCIÓN .................................................................................................. 1-lv

# **Capítulo 1**

(

TEORIA BASICA Y CARACTERISTICAS DEL MOTOR ELÉCTRICO DE INDUCCIÓN.

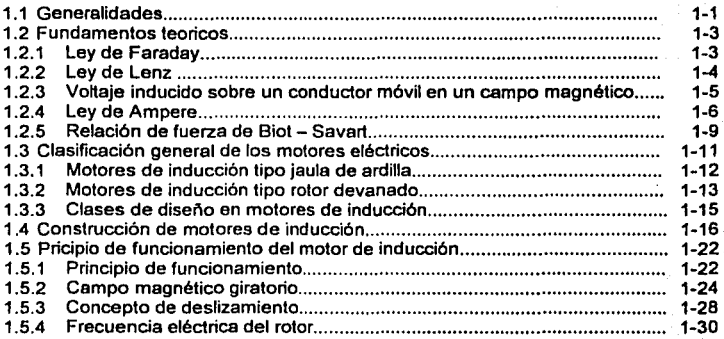

### **Capítulo 2**  PÉRDIDAS Y EFICIENCIA EN UN MOTOR DE INDUCCIÓN

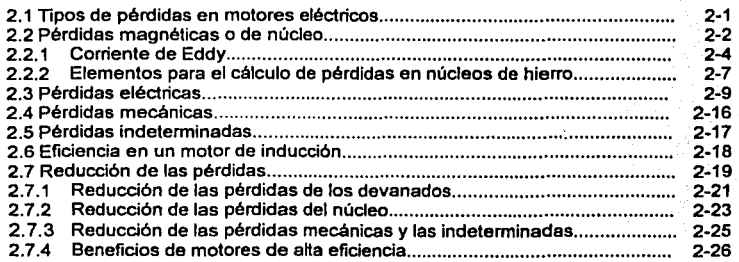

,:,.,

ANALISIS DELAIRTURO DE PRUEBA PARA ORTENER LA EPICTENCIA ENERGETICA DE UN MOTOR DE UNIXECTIÓN TIPO JAULA DE ARDHLLA

### Capítulo 3 HERRAMIENTAS PARA ANALISIS DE EFICIENCIA

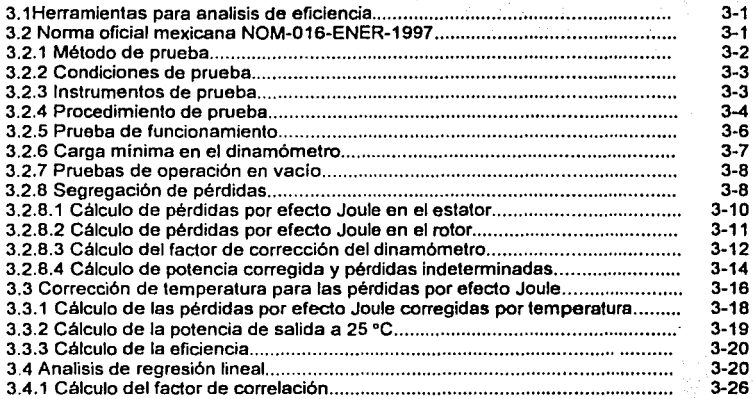

Capítulo 4 EJEMPLO DE ANALISIS DE PRUEBA DE UN MOTOR DE INDUCCIÓN TIPO JAULA DE ARDILLA.

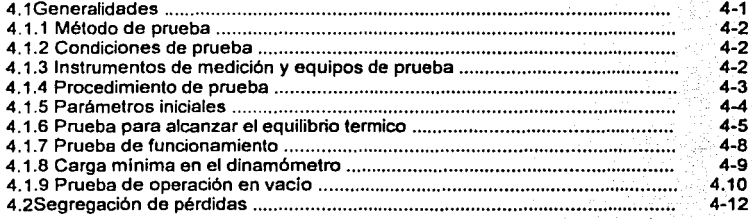

### CONCLUSIONES

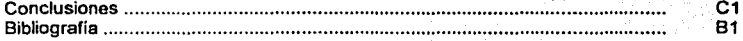

(·

Capítulo I Teoría Básica y característica del motor eléctrico de inducción

# **CAPITULO 1**

# **TEORÍA BÁSICA Y CARACTERÍSTICAS DEL** MOTOR ELÉCTRICO DE INDUCCIÓN.

# 1.1 GENERALIDADES

Para el desarrollo de cualquier trabajo se requiere de una interacción energética en cualesquiera de sus diversas formas. Los ingenieros denominan máquinas eléctricas a los motores y generadores eléctricos que convierten la energía eléctrica en energía mecánica ó la energía mecánica en energía eléctrica. Cuando la conversión es de eléctrica a mecánica se denomina motor. Cuando la conversión es de mecánica a eléctrica se denomina generador. Los motores eléctricos desempeñan un papel muy importante proporcionando potencia para distintos tipos de aplicaciones como son: domésticas, comerciales e industriales. Su enorme versatilidad y economía de operación prácticamente no puede ser igualada por ninguna otra forma de potencia en movimiento. La operación de motores eléctricos representa aproximadamente el 62 % del consumo total de energía del país.

Capitulo 1 Teoría Básica y característica del motor eléctrico de inducción

Las ideas fundamentales detrás de los motores de inducción se desarrollaron a finales de la década de los años ochentas en el siglo XIX por Nicola Tesla, a quien se le otorgó la patente por sus ideas en 1888.

<u>Kilogo wy articatu d</u>

Aunque la idea básica del motor de inducción se describió en 1888 la supuestamente reconocida forma moderna del motor se logró entre 1888 v 1895. Durante éste período, se desarrollaron fuentes de potencia de dos y tres fases (para producir los campos magnéticos giratorios del motor). los embobinados distribuidos y los rotores de jaula de ardilla. Los motores de Inducción trifásicos, completamente funcionales y reconocidos, estuvieron disponibles en el comercio y en la industria durante 1896. Desde entonces. hasta los comienzos del año 1970, continuó la mejora de la calidad del acero, las técnicas de fundición, los aislamientos y las características de manufactura de los motores de inducción

Sin embargo, estos adelantos en el diseño y la manufactura de los motores de inducción no llevaron necesariamente a meloras en su eficiencia. El principal esfuerzo de diseño se dirigió hacia la reducción de los costos iniciales de los materiales de las máquinas y no hacia el aumento de su eficiencia. Esto sucedió así debido a que en esas épocas la electricidad era poco costosa y el costo primario del motor era el principal criterio para la selección. Hoy en día esto ya no es aceptable, y lo que realmente se busca en un motor es una mayor eficiencia.

### César Tinoco Picaso.

 $1 - 2$ 

**Capitulo 1 Teoría Básica y característica del motor eléctrico de inducción** 

# 1.2 **FUNDAMENTOS TEÓRICOS**

### **1.2.1. LEY DE FARADAY**

En el año de 1831 Michael Faraday descubrió que cuando un conductor que forma un circuito cerrado se mueve por algún medio mecánico dentro de un campo magnético, genera un voltaje y éste provoca una circulación de corriente. Este fenómeno es explicado por medio de la siguiente ecuación:

$$
\int E \cdot dl = -\frac{d}{dt} \int_{s} B \cdot da
$$

Donde:

<sup>B</sup>= Densidad de campo magnético.

 $E =$  Campo eléctrico

 $dl =$  Diferencial de longitud alrededor de la superficie que pasa B

da = Diferencial de área

La cual indica que siempre que se tenga un campo magnético variante en el tiempo, se generará un cierto campo eléctrico en el espacio. Si éste campo eléctrico se genera dentro de un conductor, se producirá una diferencia de potencial, produciendo así una circulación de corriente.

### César Tinoco Picaso. 1-3

1

J

Canitulo 1 Teoria Básica y característica del motor eléctrico de inducción

Para el caso de estructuras magnéticas que comprendan embobinados, la ley de Faraday puede escribirse como:

$$
e_{ind} = -N \frac{d\theta}{dt}
$$

Donde:

 $e<sub>ind</sub>$  = Voltaje inducido

 $N = N$ úmero de espiras

 $\theta$ = Flujo magnético

Lo cuál significa que el voltaje inducido en una bobina de N espiras de conductor es proporcional a la razón de variación del flujo magnético con respecto al tiempo.

### **1.2.2. LEY DE LENZ**

Basándose en el trabajo de Faraday, Henrich Lenz estableció en el año de 1833 (sólo dos años después del descubrimiento de Faraday) una relación que resulta básica en la transformación de la energía electromecánica. Esta ley se puede enunciar de la siguiente forma:

En todos los casos de inducción electromagnética, un voltaje  $\boldsymbol{\theta}$ inducido puede causar que circule una corriente en un circuito cerrado, de tal manera que la dirección del campo producido por dicha corriente, se opondrá al cambio del flujo. "

Capítulo 1 Teoria Básica y característica del motor eléctrico de inducción Esta ley de hecho es solamente una forma básica de establecer la ley de la

conservación de la energía. Es debido a esta ley, que aparece un signo negativo en la ecuación fundamental de la lev de Faraday.

# 1.2.3. VOLTAJE INDUCIDO SOBRE UN CONDUCTOR MÓVIL EN UN **CAMPO MAGNÉTICO**

De acuerdo a la ley de Faraday se puede afirmar que: Existe la posibilidad de inducir un voltaje en un conductor, si éste, se mueve con una cierta velocidad dentro de un campo magnético estático. El voltaje inducido se puede cuantificar por medio de la siguiente ecuación.

# $e_{ind} = (\mathcal{V} \times \mathcal{B}) \cdot \mathcal{I}$

Donde:

 $V =$  Velocidad del conductor relativa al campo

B = Densidad de flujo magnético

I = Vector longitud del conductor

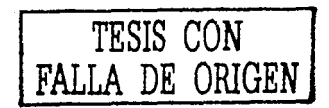

Las direcciones entre voltaie, campo magnético y velocidad del conductor,

pueden obtenerse de una manera práctica muy simple utilizando la relación de Fleming que nos dice lo siguiente:

Canitulo 1 Teoria Básica y característica del motor eléctrico de inducción

"Si el campo magnético se considera en un espacio estacionario y el conductor se considera moviéndose en forma ortogonal a través del mismo: la mano derecha se extiende con el dedo pulgar y el índice formando un ángulo recto y el dedo central formando a su vez un ángulo recto con los otros dos, de manera que se forme un arregio ortogonal.

Con éste arregio, el campo magnético está representado por el dedo Indice, con el dedo pulgar se indica el movimiento del conductor y el dedo medio indica el sentido convencional de circulación de la corriente, (ver fig.1.1).

DIRECCIÓN DEL MOVIMIENTO

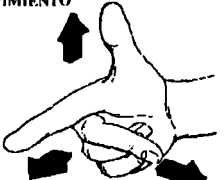

TESIS CON<br>FALLA DE ORIGEN

DIRECCIÓN DEL CAMPO MAGNÉTICO

DIRECCIÓN DEL VOLTAJE INDUCIDO

Fig 1.1. Regla de la mano derecha para voltajes inducidos en un conductor.

1.2.4. LEY DE AMPERE

£.

F

Esta ley es la que rige la producción de un campo magnético debido a una corriente. A menudo esta ley es llamada " Ley circuital de Ampere ", y se representa por medio de la siguiente expresión:

 $\int H \cdot dl = \int_{A} J \cdot da = I_{net}$ 

En donde H es la intensidad de campo magnético, dl es la diferencial de longitud, l<sub>net</sub> es la corriente neta encerrada por la travectoria magnética (ver figura 1.2.). J es la densidad de corriente y da es una diferencial de superficie. Esta ecuación establece que la integral de línea de H a lo largo del contorno de una superficie a través de la cual pasa la densidad de corriente J. es joual a la corriente total a través de ella. En otras palabras, indica que cuando una corriente circula por algún conductor, a su alrededor se produce un campo magnético concéntrico a la travectoria de la misma.

El porque se produce este fenómeno es algo complicado de entender, pero se puede decir que se debe a que cuando una corriente eléctrica circula por un conductor, los electrones libres dentro del mismo, producen cada uno su propio campo magnético en una dirección tal que se obtiene un campo total por la adición de cada uno de éstos campos.

Corriente neta

(H)intensidad de Campo magnético

### Fig. 1.2. Campo magnético generado por la circulación de una corriente

César Tinoco Picaso.

ſ.

Capitulo I Teoría Básica y característica del motor eléctrico de inducción

La dirección del campo magnético alrededor de un conductor, por el cual circula corriente, es fácil de recordar utilizando otra regla de la mano derecha (fig. 1.3.) que nos dice que:

 $\bullet$ si el dedo pulgar apunta en la dirección que circula la corriente, entonces los demás dedos indicarán el sentido que tienen las líneas de flujo magnético<sup>[1]</sup> "

Esta regla se aplica también a los embobinados, y nos dice que

Si los dedos de la mano apuntan en el sentido en que circula la corriente, el dedo pulgar indicará hacia donde se produce el polo norte magnético de la bobina.

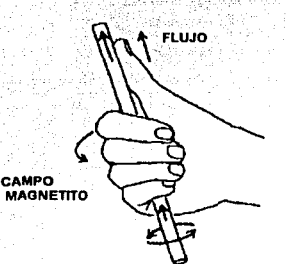

Fig 1.3. Regia de la mano derecha para la dirección de flujo magnético alrededor de un conductor

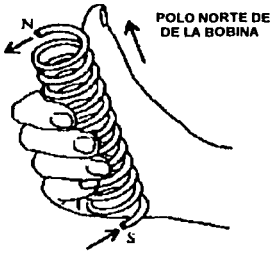

**CORRIENTE** 

Fig. 1.4. Dirección de flujo magnético en una hohina.

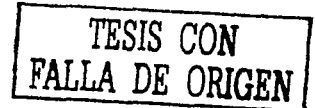

<sup>111</sup> Todas las realas de la mano derecha o izquierda mencionadas son aplicables únicamente a la convencional corriente.

César Tinoco Picaso.

 $1-8$ 

Capítulo 1 Teoría Básica y característica del motor eléctrico de inducción

### 1.2.5. RELACIÓN DE EUFRZA DE BIOT-SAVART

나와 사고 이렇게 먹고 있

Esta se refiere a la fuerza elercida en un conductor que se encuentra dentro de un campo magnético, y por el cual circula una corriente. La fuerza puede cuantificarse como:

 $F = \int I \cdot (d l x B) = \int_{-\infty}^{\infty} (J x B) dv$ 

En donde J se define como la densidad de corriente de convección  $(A/m^2)$ , y se calcula como el producto de la densidad de carga volumétrica (p.) por la velocidad de las cargas en el conductor.

Para el caso de un conductor recto en un campo magnético uniforme la ecuación anterior puede escribirse como:

 $F = i(T \times B)$ 

Donde:

 $F =$  Fuerza sobre el conductor

 $i =$  Corriente en el conductor

 $1 =$ longitud del conductor

 $B =$  Densidad de campo magnético

Cabe mencionar que F, 1 y B son cantidades vectoriales. Para poder comprender físicamente como se genera la fuerza en el conductor, observe la figura 1.5. Cuando una corriente circula por el conductor, alrededor de éste se

César Tinoco Picaso.

 $1 - Q$ 

### **Capitulo 1 Teoria Básica y característica del motor eléctrico de inducción**

genera un campo magnético. Las líneas de flujo en Ja parte superior del conductor se restan a las líneas de flujo de los polos principales. Por el contrario en la parte Inferior, las líneas de flujo se suman con las de los polos. Como el campo magnético tiende a permanecer uniforme en un espacio con igual reactancia (aire en este caso), se genera una fuerza mecánica que trata de mover el conductor en la dirección indicada (fig 1.5).

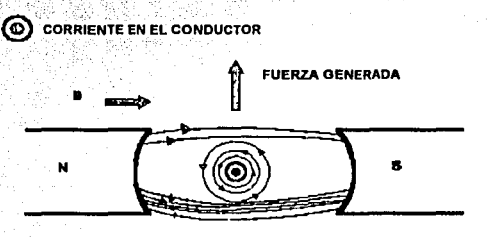

### Fig. 1.5. Fuerza generada en un conductor en el que circula una corriente.

La dirección de Ja fuerza puede obtenerse vectorialmente de acuerdo a la relación vectorial de Biot-Savart, pero una forma sencilla de recordarla es aplicando la regla de la mano izquierda, que dice:

Si el dedo indice señala la dirección del vector densidad de flujo magnético, el dedo medio señala la dirección de la corriente, entonces el pulgar indicará la dirección de la fuerza producida. "

يني<del>د بن مربوع مرد مسرد د بر</del>سمر من دي

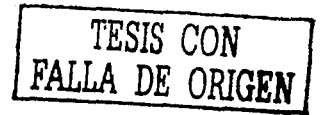

### César Tinoco l'icaso.

'"'.-"'··~·,:-·."'.':··· ··.!.'.; :· ./-<''!it~~,:); ","-')\_,\_·,~.·· *,\_:* .-:.~···;: ~~:-~,:: ----·

1-10

### Capitulo 1 Teoría Básica y característica del motor eléctrico de inducción

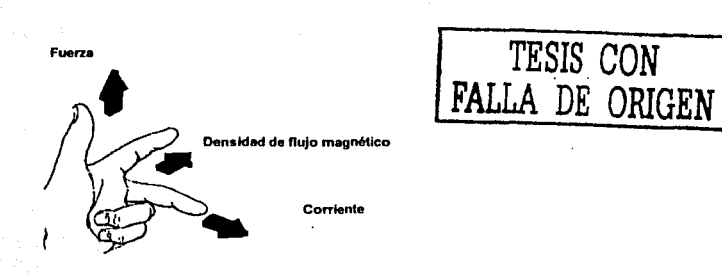

Fig. 1.6. Regla de la mano izquierda para fuerza generada en un conductor.

# 1.3 CLASIFICACIÓN GENERAL DE MOTORES ELÉCTRICOS

Al existir un enorme campo de aplicación de los motores eléctricos, se han desarrollado multitud de diseños, por lo que se vuelve indispensable una clasificación de los mismos, esta clasificación se resume en el siguiente cuadro sinóptico:

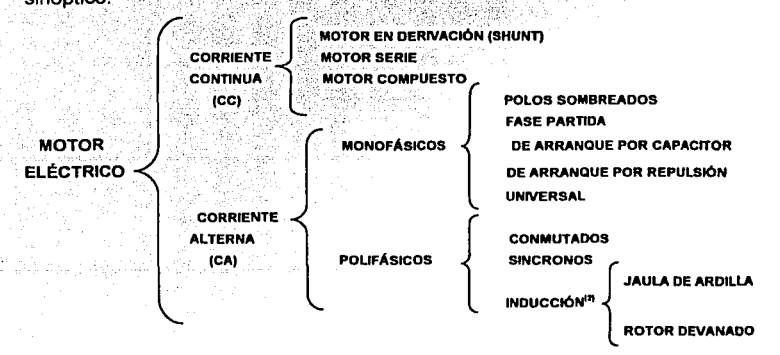

(2) Esta clasificación es en base a su diseño eléctrico.

### Capitulo I Teoria Básica y característica del motor eléctrico de inducción

Puesto que este trabajo se centra en los motores de inducción, vale la pena resaltar que estos se pueden clasificar también en base a su diseño mecánico, algunas de las características de esta clasificación se verán mas adelante.

### 1.3.1. MOTORES DE INDUCCIÓN TIPO JAULA DE ARDILLA

El llamado motor jaula de ardilla tiene las siguientes ventajas comparado con el motor de rotor devanado:

1.- No tiene anillos rozantes, ni dispositivos de puesta en corto circuito; no

se requiere reóstato de arranque ni terminales especiales.

- 2.- Su construcción es robusta, compacta y económica.
- 3.- Su eficiencia es mayor.

4.- Tienen un mayor factor de espacio entre bobinas y menores

pérdidas en el cobre.

5.- Permiten mayor espacio para ventilación y por lo tanto tienen mejores condiciones de enfriamiento.

6.- Posee menor flujo de dispersión, ofrece un mejor factor de potencia y proporciona mayor capacidad de sobrecarga.

Así como también presenta las siguientes desventajas:

- 1.- La velocidad únicamente se regula adecuadamente con un variador de frecuencia.
- 2.- Factor de potencia bajo, cuando la carga es menor a la nominal.
- 3.- Sensibilidad a las variaciones de tensión.

Capitulo 1 Teoría Básica y característica del motor eléctrico de inducción 4.- Para potencias relativamente altas se requiere de un dispositivo especial para su arranque, para no tener altas caídas de tensión.

En la actualidad, la gran mayoría de motores de inducción se fabrican con jaula de ardilla y la práctica común en éstos casos, es usar devanados de aluminio fundido (Ver figura 1.7).

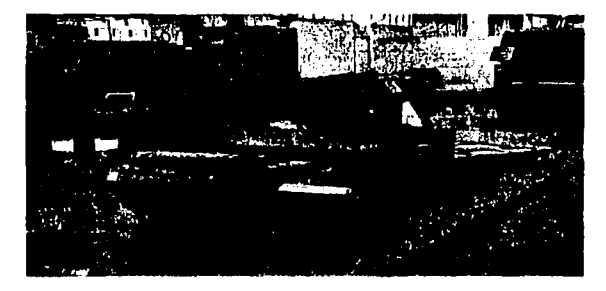

Fig. 1.7. Rotor jaula de ardilla.

### 1.3.2. MOTORES DE INDUCCIÓN TIPO ROTOR DEVANADO

Los motores de rotor devanado son más caros y su mantenimiento debe ser más cuidadoso; este tipo de motor se utiliza en situaciones en las cuales se requiere de control de velocidad, ó de altos pares de arranque controlados. En la actualidad debido a los grandes avances en el campo de la electrónica de potencia, referentes a la utilización de variadores de velocidad electrónicos, éste tipo de motores están siendo desplaZados por los de jaula de ardilla.

Capitulo 1 Teoría Básica y característica del motor eléctrico de inducción Los rotores están formados por bobinas de cobre aisladas, semejantes a las usadas en el estator. Comparando con los devanados usados en las armaduras de los motores de corriente directa, se usan preferentemente los denominados del tipo ondulado debido a que ofrecen la ventaja de que reducen las conexiones entre los grupos de bobinas y permiten un diseño más compacto permitiendo un balance mecánico adecuado.

Los devanados pueden conectarse en delta ó en estrella y las terminaciones de -1945) - 1199-1199 cada fase van hacia el exterior a través de anillos rozantes en los cuales se cierra el circuito de la corriente por medio de escobillas de carbón, de donde se llevan los conductores hacia el reóstato de arranque; las escobillas están provistas de un mecanismo de fijación para poder ser removidas y para que sólo hagan la presión necesaria sobre los anillos rozantes; tratando de reducir de esta forma las pérdidas por fricción (Ver figura 1.6).

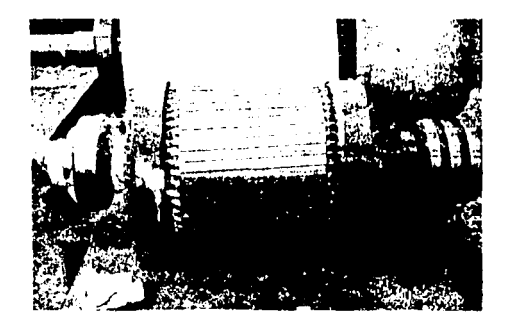

Fig. 1.8. Rotor devanado.

### Capítulo 1 Teoría Básica y característica del motor eléctrico de inducción

### 1.3.3. CLASES DE DISEÑO EN MOTORES DE INDUCCION

Para avudar a la industria a seleccionar los motores más apropiados para la gran variedad de aplicaciones en toda la gama de caballos de fuerza se han normalizado<sup>ra</sup> una serie de diseños con diferentes curvas par-velocidad. Estos diseños normalizados se conocen como clases de diseño y cada motor pertenece a una de éstas clases. Las clases se especifican por medio de una letra. A continuación se da una breve explicación de cada una de estas clases.

DISEÑO CLASE A. El diseño clase A se construye con barras del rotor bastante grandes y colocadas muy cerca de la superficie. Debido a estas características tendremos una resistencia pequeña y una reactancia de dispersión también pequeña (debido a que las barras están muy cerca del estator). Dando como resultado un par de arrangue pequeño v una corriente de arrangue relativamente alta (del orden del 500 al 800% de la corriente nominal).

DISEÑO CLASE B. Estos son motores con rotores de barras profundas. En estas barras la reactancia de dispersión es mayor en la parte inferior de las barras y menor en la superficie, por otra parte la resistencia es prácticamente constante tanto en la parte superior cómo en la inferior. Dando como resultado que se produzca un par de arranque muy similar al de la clase A, pero con aprox. 25% menos de corriente de arranque.

[3] National Electrical Manufactures Association (NEMA) en Estados unidos, la International Electrotecnical Commission (IEC) en Europa y la Norma Oficial Mexicana (NOM-016-ENER-1997) en el país.

DISEÑO CLASE C. Estos son rotores de doble jaula ; que consisten en un juego de barras de resistencia baja colocadas profundamente en el rotor y un juego de barras pequeñas y de alta resistencia situadas cerca de la superficie. El par de arranque de éste motor es mucho mas alto que en los casos anteriores. con una corriente de arrangue baja.

DISEÑO CLASE D. Este tipo de motores se diseña con un rotor que tiene barras pequeñas localizadas cerca de la superficie. En estas condiciones, la resistencia del rotor es relativamente alta y la reactancia de dispersión es pequeña. Este presenta un par de arrangue muy alto y una corriente de arrangue baia, pero el deslizamiento a plena carga es alto.

Además de las cuatro clases de diseño antes mencionadas, existe una clase de diseño F, denominada como de "arranque suave"; la cual se distingue por tener muy bajas corrientes de arranque, pero con la limitante de proporcionar bajos pares de arrangue. Hoy en día éste tipo de diseños son prácticamente obsoletos.

# 1.4 CONSTRUCCIÓN DE MOTORES DE INDUCCIÓN

Un motor de inducción al igual que otros tipos de motores, está formado básicamente por una parte fija (estator) y una parte giratoria (rotor). El núcleo del estator y los devanados de una máquina de inducción son exactamente iguales a los de una máquina síncrona. La única diferencia en la construcción de las dos

### Canitulo 1 Teoria Básica y característica del motor eléctrico de inducción

máquinas consiste en el rotor, entre las partes principales de un motor de inducción tenemos:

Carcasa. Es el soporte mecánico de la máquina, puede fabricarse en fundición de hierro gris o armada de lamina de acero suave rolada en frio, el material dependerá del tipo de motor diseñado y el costo.

Núcleo del estator. Este elemento forma parte del circuito magnético y esta constituido por un paquete de laminaciones de acero al silicio con espesores que varian entre 0.45 y 0.65 mm, en la figura 1.9, se muestran estas piezas las cuales son previamente troqueladas. Cuando es necesario reducir las perdidas en al fierro, las laminas son recubiertas con materiales aislantes y sometidas a un proceso de recocido. Las laminaciones se unen por medio de soldadura y soleras sujetas por medio de laminas para formar el núcleo estator.

Por lo que se refiere a la forma de las ranuras en el estator, estas pueden ser del tipo abierto (para motores relativamente grandes) ó del tipos semicerradas. Cuando se usan ranuras semicerradas, las bobinas por lo general se devanan directamente sobre el estator y posteriormente se aíslan. Cuando se utilizan ranuras abiertas, las bobinas se pueden formar y aislar externamente y luego se colocan en el estator.

Capitulo 1 Teoria Básica y característica del motor eléctrico de inducción

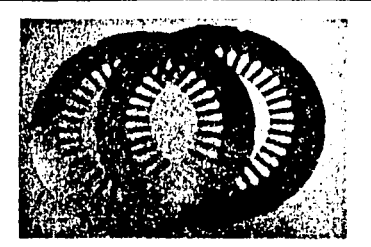

Fig. 1.9 Laminaciones del núcleo.

Devanados. Ya ensamblados el núcleo y la carcasa se coloca el devanado formado prácticamente por un conjunto de bobinas simples que integran la parte eléctrica del estator. Dichas bobinas están constituidas por un hilo conductor que es arrollado sobre si mismo un número previsto de vueltas, el conductor es de uno o varios alambres de cobre cubiertos por una fina película de esmalte aislante. finalmente dependiendo del tipo de motor y las características requeridas se realiza la conexión de sus bobinas.

Aislamientos. Mas adelante veremos que son un punto importante y parámetro de clasificación de un motor, por lo pronto podemos separarlos en dos tipos principales. los de ranura y los de fase, ambos son empleados para impedir cualquier contacto entre las bobinas y el núcleo, se insertan alslamientos que se amoldan a la periferia de las ranuras. En los devanados a dos capas, para prevenir posibles conto circuitos entre los dos lados de bobina que alberga cada ranura, se sitúa un aislamiento intermedio conocido como separador de ranura. También para mayor seguridad de aislamiento entre las cabezas de bobina de las diferentes fases o entre aquellas y el hierro, se disponen aislamientos que

César Tinoco Picaso.

 $1 - 18$ 

**FESIS CON** 

### Capítulo 1 Teoría Básica y característica del motor eléctrico de inducción

separan las partes dichas y se les conoce como aislamientos separadores de fase. Los materiales que se utilizan como aislamientos de ranura, separador de ranura y separador de fase, son compuestos laminares que pueden ser cortados y doblados fácilmente para adquirir la forma conveniente en cada caso Las principales propiedades que determinan la factibilidad de uso de un material aislante son: La resistividad o resistencia específica, la tensión disruptiva, la permisividad y la histéresis dieléctrica. Además también hay que considerar las propiedades mecánicas y su capacidad para soportar la acción de los agentes químicos, el calor, etc.

La clasificación de los materiales alslantes para máquinas eléctricas con relación a su estabilidad térmica cubre básicamente siete clases de materiales aislantes que se usan por lo general. En la siguiente tabla se muestran estas siete clases.

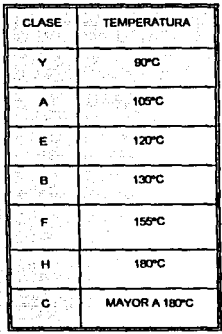

### Tabla 1.1. Clases de materiales aislantes

### Capítulo 1 Teoría Básica y característica del motor eléctrico de inducción

Cuñas de cierre. Para que los lados de las bobinas no se salgan de las ranuras semiabiertas del estator, éstas se cierran con una cuña, el material de que están construidas las cuñas también está de acuerdo con la clasificación de aislamientos y además debe tener una mayor resistencia al corte y a doblez.

Flecha del rotor. Es el medio transmisor de la energía mecánica obtenida, a la carga aplicada al motor y se manufactura de acero con ligero contenido de manganeso, azufre y fósforo.

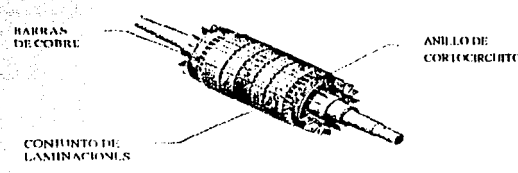

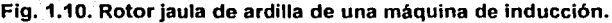

Núcleo del rotor. Para fabricar un rotor se apilan las laminaciones previamente troqueladas y, después de haberlas montado sobre un mandril, todas las barras y los anillos de ambos extremos se funden a presión formando una sola pieza, el material usado es una aleación de aluminio. La colada se hace a presión por razones de rapidez y de costos. En los motores grandes con núcleos mayores de veinte pulgadas de longitud se utilizan otros métodos. Después de formar el núcleo se ensamblan núcleo y flecha, de tal forma que entre los diámetros de ambas piezas exista una ligera interferencia, es decir que el diámetro interior del núcleo sea ligeramente menor que el diámetro de la flecha. El núcleo se flamea con el objeto de eliminar rebabas y a la vez dilatarlo y poder ensamblarle

Canitulo I Teoria Básica y característica del motor eléctrico de inducción

la flecha para formar una sola pieza compacta: finalmente, el conjunto se balancea dinámicamente

Rodamientos. Generalmente, los rodamientos son de bolas y prelubricados, en motores más grandes se utilizan rodamientos de rodillos en el lado de carga del motor, además de que se prevé un engrasador por cojinete y se incluye una válvula de grasa. El montaje de los rodillos debe tomar en cuenta la dilatación de la flecha por temperatura.

En la figura 1.11 se muestran algunos de los elementos anteriormente mencionados

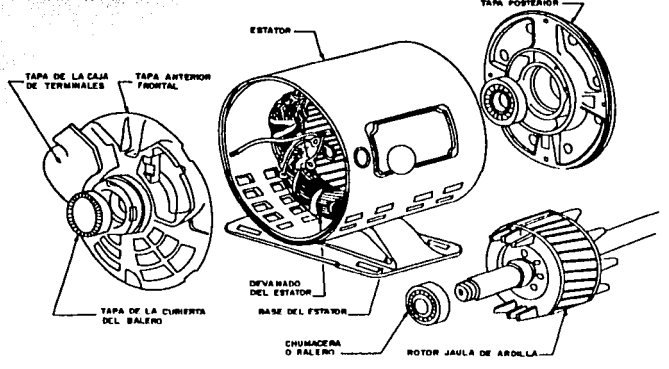

VISTA DE LOS PRINCIPALES COMPONENTES DE UN MOTOR DE **INDUCCION** 

Fig. 1.11. Motor de inducción iaula de ardilla.

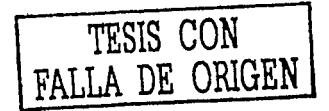

César Tinoco Picaso.

 $1 - 21$ 

Capitulo 1 Teoría Básica y característica del motor eléctrico de inducción

# 1.5 PRINCIPIO DE FUNCIONAMIENTO DEL MOTOR DE INDUCCIÓN

### 1.5.1. PRINCIPIO DE FUNCIONAMIENTO.

Cuando una espira conduce una corriente en la dirección indicada (ver figura 1.12.) y ésta espira se encuentra dentro de un campo magnético constante, entonces, de acuerdo a la relación de Biot-Savart, sobre ella. se producirá una fuerza que lleva la dirección mostrada. Y si tomamos como referencia el eje A. lo que se produjo en la espira fue un par debido a la acción de un campo magnético.

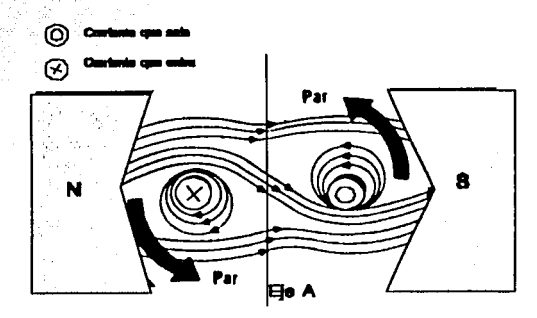

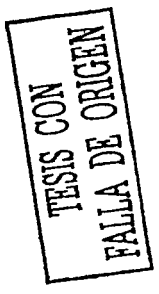

Fig. 1.12. Par generado en una espira conductora.

La explicación física del fenómeno se ilustra a continuación:

- a) El campo magnético tiene una dirección del polo norte a el polo sur.
- b) En la espira la corriente circulante produce un campo magnético que sigue la dirección dada por la ley de la mano derecha.

Capítulo 1 Teoría Básica y característica del motor eléctrico de inducción

c) En la parte superior de la espira próxima al polo sur, el campo se opone al principal.

d) En la parte inferior de la misma espira los campos se suman y se concentran. Dado que el campo tiende a permanecer uniforme, éste produce una fuerza hacia abaio en el conductor de la izquierda y hacia arriba en el conductor de la derecha provocando así una rotación.

Sin embargo (ver figura 1.12.), nos damos cuenta que la espira girará únicamente hasta que quede perfectamente alineada con el eje A. ¿ Como lograr que la espira adquiera una rotación continua?. Una manera de lograrlo es haciendo girar (en el mismo sentido del par ) los polos del imán, de tal forma que la espira siga éste movimiento. En otras palabras, producir un campo magnético giratorio alrededor de la espira.

Ahora bien, si en lugar de una espira conductora ponemos un rotor jaula de ardilla. y alrededor hacemos girar un campo magnético de magnitud constante (Ver figura 1.13.); por medio de la inducción electromagnética se inducirá corrientes en cada barra. las cuales establecen su propio campo magnético que gira a la misma velocidad que el campo del estator. Produciendo de esa forma un par constante en la máquina.

Cabe mencionar que aunque el esquema de corrientes inducidas en el rotor gira a la misma velocidad del campo del estator, el rotor no puede girar a esa velocidad; pues de lo contrario no habría corrientes inducidas y por lo tanto no se produciría

César Tinoco Picaso.

hersal county beam

 $1 - 23$ 

Capitulo 1 Teoría Básica y característica del motor eléctrico de inducción

par. De acuerdo a lo anterior podemos concluir que para poder generar un par en una máquina cualquiera, necesitamos hacer interactuar dos campos magnéticos; uno procedente del rotor y el otro del estator.

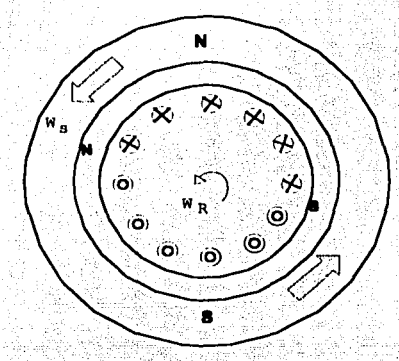

Fig. 1.13. Generación de un par en un rotor jaula de ardilla.

### 1.5.2. CAMPO MAGNÉTICO GIRATORIO.

El principio básico de funcionamiento de la máquina de inducción consiste en que si un sistema trifásico de corrientes, todas de igual magnitud y defasadas 120 grados entre sí, fluyen en un devanado trifásico, se producirá un campo magnético giratorio de magnitud constante.

El devanado trifásico consta de 3 bobinas separadas, que se hallan espaciadas 120 grados eléctricos entre sí.

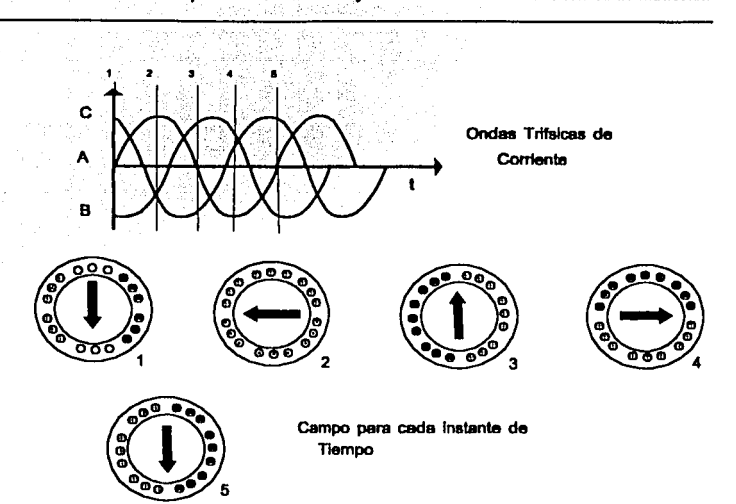

Capítulo 1 Teoría Básica y característica del motor eléctrico de inducción

Fig. 1.14. Campo magnético giratorio en un estator trifásico.

DEMOSTRACIÓN:

En la figura 1.14, se muestran las formas de onda de la intensidad de campo magnético producido por las tres fases de corriente alterna (A B v C), v se representa para cada instante marcado el sentido del campo magnético total (la suma de los campos producidos por cada fase) en la máquina. Con lo anterior probamos la existencia del campo giratorio a partir de un sistema trifásico de corrientes. Matemáticamente se demuestra de la siguiente forma:

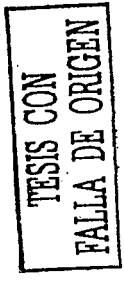

### Capítulo 1 Teoría Básica y característica del motor eléctrico de inducción

Sea x el vector unitario en dirección horizontal y w el vector unitario en dirección vertical; si al estator de la figura 1.14, se le aplica un sistema trifásico de corrientes obtendremos las siguientes densidades de campo magnético:

Baa'(t) = Bm sen(ut)  $b^{\circ}$ Bbb'(t) = Bm sen(wt-120°)  $120^\circ$  $Bcc'(t) = Bm$  sen(ut-240°) (240°

El campo magnético resultante es la suma de los tres anteriores:

 $B_{\text{neto}}(t) = \text{Baa'}(t) + \text{Bbb'}(t) + \text{Bcc'}(t)$ 

Descomponiendo cada vector en sus componentes cartesianas:

 $B_{\text{neto}}(t) = Bm\cdot \text{sen}(\omega t) \cdot X - [0.5 Bm \cdot \text{sen}(\omega t - 120^{\circ})] \cdot X +$ +  $\sqrt{3}/2$  Bm sen( $\omega$ t-120°)] $\omega$  - [0.5 Bm sen( $\omega$ t-240°)] $X$ - [√3/2 Bm sen(ωt-240°)] · γ

Sumando términos de X y  $\psi$ , y aplicando la ley trigonométrica que dice:

sen  $(u-v)$  = sen(v)  $cos(u)$  -  $cos(u)$  sen(v)

Tenemos:

 $B_{\text{neto}}(t) = [Bm \text{ sen}(\omega t) + 0.25 \text{ Bm} \text{ sen}(\omega t) + \sqrt{3/4} \text{ Bm} \cos(\omega t) +$ 0.25 Bm sen(ot) -  $\sqrt{3}/4$  Bm cos(ot)  $\left\{ \right.$  X + [ $-\sqrt{3}/4$  Bm sen( $\omega$ t) - 3/4 Bm cos( $\omega$ t) +  $\sqrt{3}/4$  Bm sen( $\omega$ t)

César Tinoco Picaso.

 $1 - 26$
Capitulo 1 Teoria- Básica y característica del motor eléctrico de inducción

 $-$  3/4 Bm cos( $\omega t$ )] $·$   $\psi$  =

 $B_{\text{neto}}(t) = [1.5 \text{ Bm} \text{ sen } (\omega t)] \cdot X - [1.5 \text{ Bm} \text{ cos}(\omega t)] \cdot \psi$ 

Cuya magnitud esta dada por:

$$
B_{\text{neio}}\vert = \sqrt{\int [1.5 \, B_m] \int^2 (\, \text{sen}^2 \, (\, \omega t) + \cos^2 \, (\, \omega t))}
$$

Puesto que :

$$
\text{sen}^2(\omega t) + \text{cos}^2(\omega t) = 1
$$

Tenemos:

 $B<sub>neto</sub> = 1.5$  Bm

El ángulo esta dado por:

$$
\alpha = \tan^{-1} \left( -\frac{1.5Bm \cos(\omega t)}{1.5Bm \text{ Sen}(\omega t)} \right)
$$

$$
\alpha = \tan^{-1}(-\frac{\cos(-\omega t)}{\sin(\omega t)}) = (-\frac{\sin(90 - \omega t)}{\cos(\omega t - 90)})
$$

$$
\alpha = \tan^{-1}(\tan(\omega t - 90)) = \omega t - 90
$$

Capitulo I Teoria Básica y característica del motor eléctrico de inducción

# Finalmente:

 $B_{neto} = 1.5 Bm$  ( $\omega t - 90$ )

El cual representa un vector de magnitud constante y cuyo ángulo

varía con el tiempo

# **1.5.3.CONCEPTO DE DESLIZAMIENTO**

A la velocidad de rotación del campo magnético anteriormente mencionado, se le denomina velocidad síncrona y se calcula por medio de la siguiente ecuación:

$$
N_{\text{stnc}} = \frac{(120)(f_E)}{P}
$$

Donde:

N<sub>sinc</sub> = Velocidad del campo giratorio en rpm.

 $f_E$  = frecuencia eléctrica de la línea

 $P =$  Número de polos

Como se ha mencionado anteriormente, un motor de inducción funciona en base a la acción transformadora que se produce desde un devanado primario (estator) a uno secundario (rotor) que se encuentra en corto circuito.

De acuerdo a la ley de Faraday, para que en el rotor exista un voltaje inducido, este debe de cortar las líneas de campo magnético que se producen en el estator. Esto no representa ningún problema cuando el rotor está en reposo, pues en estas condiciones el campo del estator gira a una cierta velocidad síncrona y se

### Capítulo 1 Teoría Básica y característica del motor eléctrico de inducción

produce un efecto de inducción en el rotor; y dado que el devanado del rotor se encuentra en corto circuito, por él circularan corrientes que a su vez producen su propio campo magnético que interactua con el campo del estator y produce un par que pone en marcha al motor.

Conforme la velocidad del rotor aumenta, las líneas de flujo que cortan al rotor disminuyen, disminuyendo así el voltaje inducido en el rotor y por consiguiente también las corrientes de corto circuito.

¿Que sucedería si el rotor girara a la velocidad síncrona ?. La respuesta es que no existirían líneas de flujo que cortaran el circuito de rotor y por lo tanto, no habría un par inducido. Debido a esta situación una máquina de inducción no puede funcionar a la velocidad síncrona. Por ese motivo, éste tipo de máquinas a menudo se denominan como "máquinas asíncronas".

A la relación porcentual entre la velocidad de rotación del campo y la velocidad del rotor, con respecto a la velocidad sincrona, se le denomina deslizamiento y se calcula como sigue:

 $S = \frac{N_{sinc} - N_m}{N_{sinc}} 100\%$ 

Donde:

 $N<sub>sinc</sub>$  = Velocidad sincrona = Velocidad mecánica  $N_{m}$ s  $=$  Deslizamiento

En pocas palabras el deslizamiento es una cantidad porcentual que nos indica

Canitulo 1 Teoria Básica y característica del motor eléctrico de inducción

que tan cerca de la velocidad síncrona opera el motor (cuando el rotor está

parado S = 1 y cuando gira a velocidad síncrona S = 0)

# 1.5.4. ERECUENCIA ELÉCTRICA DEL ROTOR

La frecuencia en el rotor varía en proporción a su velocidad de giro, o sea si el rotor no se mueve, su frecuencia será la misma que la del estator, pero cuando el rotor se mueve a la velocidad síncrona su frecuencia es cero. Por lo tanto para cualquier frecuencia de rotación del motor la frecuencia es:

$$
F_R = SF_E
$$

Donde:

 $F_B$  = Frecuencia eléctrica del rotor

 $S =$  Deslizamiento

 $F_F$  = Frecuencia de la línea

ó también:

$$
F_R = \frac{P}{120}(N_{\text{sinc}} - N_m)
$$

Este concepto es muy importante, pues a diferencia de un transformador, la frecuencia en el secundario (rotor) varía con la velocidad. Y ésta característica debe tenerse en cuenta cuando se analiza el circuito equivalente del motor de inducción.

# **CAPITULO 2**

# PÉRDIDAS Y FFICIENCIA EN UN MOTOR DE INDUCCIÓN.

# 2.1 TIPOS DE PÉRDIDAS EN MOTORES ELÉCTRICOS

La energía disipada en forma de calor en un motor de inducción y esta energía no se aprovecha para realizar un trabajo útil. Las pérdidas en los motores de inducción se pueden determinar como la diferencia entre la potencia de entrada v la potencia de salida es decir:

 $p - p = p$ 

Donde:

P. = Potencia de entrada.

P. = Potencia de salida.

 $P_n$  = Potencia pérdida

Sin embargo, una clasificación mas amplia de los tipos de pérdidas en el motor

se muestra en el siguiente diagrama:

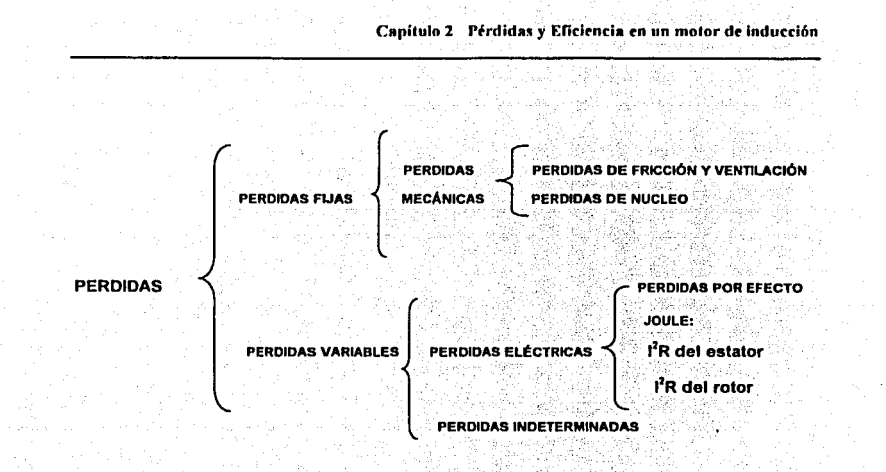

# 2.2 PÉRDIDAS MAGNÉTICAS O DE NÚCLEO

Las pérdidas magnéticas, por ser las que ocupan el segundo lugar en porcentale, requieren de un especial análisis. Estas representan entre un 20% y 25% del total de pérdidas del motor y son las que se producen en el circuito magnético y se deben específicamente al efecto de histéresis y de corrientes circulantes (Corrientes de Eddy), las cuales dependen de la cantidad de flujo magnético o de la capacidad del material para conducir cierta densidad de flujo y de la velocidad de rotación del rotor. En la figura 2.1 se muestra una grafica de magnetización M contra la intensidad de campo aplicado H, el cual puede variarse a voluntad si estamos hablando de una bobina con núcleo de material magnético. El campo H se controla mediante la corriente que circula en las

bobinas. Si la muestra esta inicialmente desmagnetizada, un incremento en H hará que M aumente desde cero hasta que alcance su valor de saturación. M. en el punto P. En este punto todos los dipolos están alineados con H y no se obtendrá un incremento adicional en M. con incrementos de H. A continuación, la intensidad de campo aplicado se reduce y la magnetización sigue una travectoria distinta, reduciéndose a un valor M, en H=0, este valor M, se llama magnetización remanente y se debe a la alineación permanente de un gran número de momentos atómicos en ausencia de un campo externo. Si el sentido del campo H se invierte y se incrementa su intensidad, la magnetización se reduce a cero, en un valor particular H<sub>c</sub> llamado campo coercitivo. Para valores aun más negativos de H. la magnetización invierte su dirección hasta que alcanza el punto Q.

Lo anterior demuestra que la magnetización de una sustancia ferromagnética depende de su historia previa, así como también de la intensidad de campo aplicado. Con frecuencia se dice que una sustancia ferromagnética tiene memoria pues permanece magnetizada después de que a desaparecido el campo magnético externo. El ciclo cerrado de la figura 2.1 se conoce como ciclo de histéresis. Su forma y tamaño dependen de las propiedades de la sustancia y de la intensidad del campo magnético aplicado. La histéresis se representa por una grafica cuva absisa representa la densidad de campo magnético B y la ordenada, la intensidad de campo magnético H.

### César Tinoco Picaso

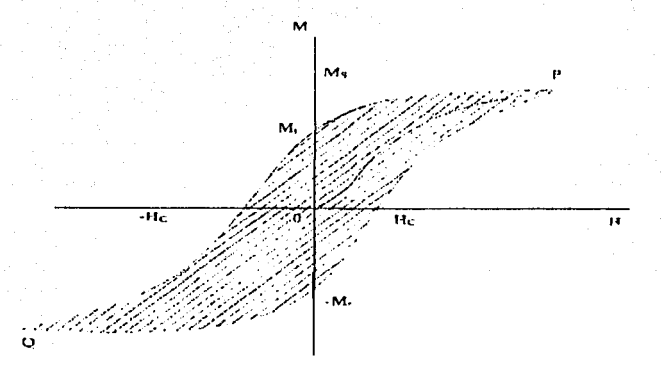

"Las perdidas por histéresis son proporcionales al área del ciclo."

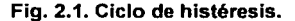

# 2.2.1 CORRIENTES DE EDDY

También llamadas corrientes parásitas y corrientes circulantes. Se originan en las piezas de metal que se mueven a través de un campo magnético ó de un campo magnético giratorio que envuelve a una pieza de metal. Esto puede fácilmente comprobarse permitiendo que una placa plana metálica en el extremo de una barra rígida oscile como un péndulo a través de un campo magnético, ver figura. 2.2. A medida que la placa entra al campo, el flujo

variable de una fem inducida en la placa, la cual a su vez provoca que los electrones libres en el metal se pongan en movimiento, produciéndose corrientes paràsitas en remolino. Conforme a la ley de Lenz, la dirección de las corrientes parásitas debe oponerse al cambio que las produce. Por esta razón, las corrientes parásitas deben producir polos magnéticos efectivos en la placa, los cuales son repelidos por los polos del imán; el resultado es una fuerza ra ra et e repulsiva que se opone al movimiento del péndulo.

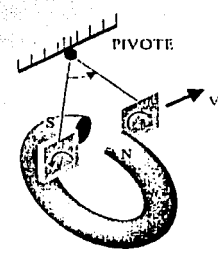

Fig. 2.2. Demostración de las corrientes parásitas.

Las corrientes de Eddy resultan indeseables. Para reducir estas pérdidas de energla las partes conductoras de las líneas magnéticas se laminan, es decir, se constituyen en la forma de capas delgadas separadas por un material ·aislante, como barniz o algún óxido metálico. Esta estructura laminada aumenta la resistencia contra las probables trayectorias de las corrientes de Eddy y confina efectivamente a las corrientes a capas individuales. Esta estructura laminar se utiliza en los núcleos de los motores de inducción y si se requieren

disminuir pérdidas por tal efecto, se deberán de construir los núcleos con laminaciones lo más delgadas posibles y consecuentemente incrementar la eficiencia de los motores. En la siguiente figura (2.3) se puede observar la travectoría de las corrientes circulantes inducidas en un núcleo de laminaciones con aislante entre ellas.

Ф

 $a)$ 

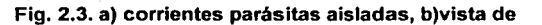

lamina de acero aisladas entre si.

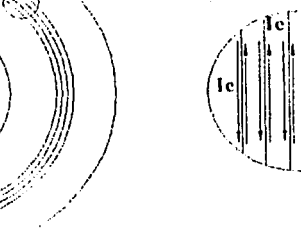

b)

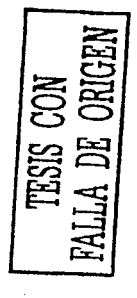

# 2.2.2 ELEMENTOS PARA EL CÁLCULO DE PÉRDIDAS EN NÚCLEOS DE HIERRO.-

Las pérdidas debidas a histéresis en el hierro sujeto a reversiones periódicas de flujo puede espresarse mediante la fórmula:

 $\frac{watts}{Kg} = K_B B^{1.6} f$ 

Donde:

K<sub>n</sub> = Es la constante de histéresis.

B = Densidad de flujo.

f = Frecuencia<sup>:</sup>

Una expresión aproximada para las pérdidas debidas a las corrientes de Eddy

en el hierro laminado es:

 $\frac{watts}{Kg} = K_c (Bf)^2$ 

Donde:

 $K_c$  = Constante proporcional a la conductividad eléctrica.

 $B =$  Densidad de flujo.

 $f =$  Frecuencia.

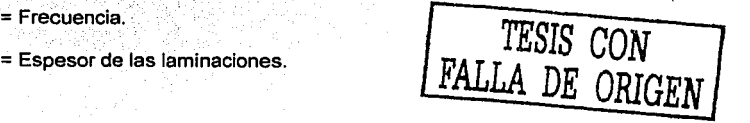

Con la avuda de tales fórmulas pueden calcularse las pérdidas por histéresis y corrientes parásitas en forma separada. y posteriormente agregarse para dar los watts totales perdidos por Kg. Esto da buenos resultados para el caso del transformador, pero cuando las reversiones de fluio son debidas a un campo magnético rotatorio, como en los motores de inducción, las pérdidas no siguen las mismas leves cuando el fluio se encuentra simplemente alterado: y aún más, existen muchas causas conducentes a pérdidas en núcleos fabricados que no pueden calcularse con facilidad. Estas pérdidas adicionales incluven corrientes de Eddy debidas a rebabas en los bordes de los troquelados de las laminaciones que causan contacto metálico entre laminaciones advacentes. debido al hecho de que el fluio no pueda confinarse en todas partes en dirección paralela al plano de los laminados. Algo de flujo entra en los núcleos por los dos extremos y también por los lados de los dientes a través de los espacios provistos para la ventilación. Como este flujo entra al hierro en una dirección normal al plano de las laminaciones es en ocasiones, responsable de pérdidas considerablemente apreciables. Por estas razones los cálculos de pérdidas en el núcleo deberán estar basados sobre resultados de pruebas conducidas con formas de núcleos fabricados, capacidades de potencia y bitácora de la fabricación del prototipo. Las pérdidas totales en el núcleo serán la suma de las pérdidas por histéresis y las corrientes parásitas.

# 2.3 PERDIDAS ELÉCTRICAS

Las perdidas eléctricas que se presentan en los devanados del mortor (I<sup>2</sup>R)se clasifican en dos tipos: pérdidas eléctricas en el estator (I<sup>2</sup>R1) y pérdidas eléctricas en el rotor ( $P_{R_2}$ ) las cuales se manifiestan en forma de calor (efecto Joule) éstas dependen de la resistividad de los conductores que forman estos devanados. La resistividad volumetrica que se presenta en conductores de sección relativamente pequeña con respecto a su longitud, es proporcional a esta longitud "l" e inversamente proporcional a la superficie s: el coeficiente de proporcionalidad es lo que se denomina resistividad volumétrica o resistividad del material, en las condiciones dadas.

 $R = \sigma \frac{l}{s}$ 

La resistividad volumétrica no es, pues, más que la resistencia eléctrica que presenta en dichas condiciones el conductor considerado, de unidad de longitud y unidad de sección. Según las unidades que se elijan para la resistencia y para las dimensiones del conductor mismo, así resultará el valor de "R". Volviendo a la resistividad, dos son las Unidades en que suele expresarse comúnmente: en "ohmios milímetro cuadrado por metro" y en "microhmios centímetro cuadrado por centimetro" esto equivale a tomar, respectivamente, por unidades de

### César Tinoco Picaso

**DE MONDERE** 

 $2.9$ 

resistencia R, el ohmio y microhmios; por unidad de longitud "l", el metro y el centimetro y por unidades de sección "s" el milímetro cuadrado y el centímetro cuadrado. La resistividad (o la conductividad) constituve la propiedad mas característica de un conductor desde el punto de vista eléctrico y su valor. depende sobre todo, de la naturaleza, pureza y tratamiento térmico del material, además de la temperatura ambiente de trabalo. El valor de Ø influve técnicamente en las caldas de tensión y sobre las pérdidas. La temperatura como se acaba de mencionar es un factor importante a considerar pues en los conductores la resistencia se incrementa al elevarse la temperatura, debido al mayor movimiento molecular en el interior de conductor. que obstaculiza el fluio de la carga. En la Figura 2.4 se indica que para el cobre (la mayoría de los conductores metálicos). la resistencia se incrementa casi en forma lineal (relación en línea recta) al elevarse la temperatura. En la gama de los materiales semiconductores, como los que se utilizan en transistores y diodos la resistencia disminuve al aumentar la temperatura.

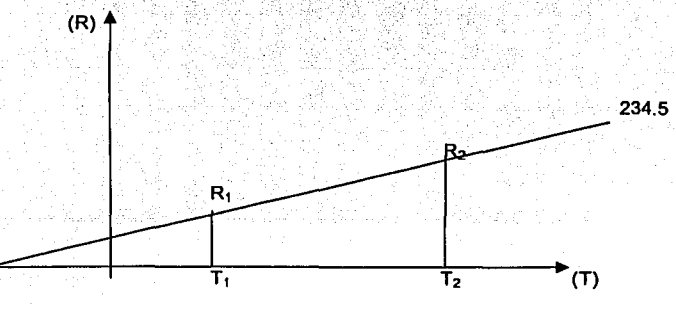

## Fig. 2.4. la resistencia se incrementa en forma lineal en el cobre

#### César Tinoco Picaso

Puesto que la temperatura puede tener efectos muy pronunciados sobre la resistencia de un conductor, es importante disponer de algún método para determinar la resistencia a cualquier temperatura dentro de límites operacionales. Se puede obtener una ecuación para este fin al aproximarse a una curva, con la recta de puntos que intercepta a la escala de temperatura a -234.5 °C. Aunque la curva real se extiende hasta el cero absoluto (-234.5 °C), la línea recta de aproximación es muy precisa para la gama normal de temperaturas operacionales. A dos temperaras diferentes, ti y ta, la resistencia del cobre es R<sub>1</sub> v R<sub>2</sub>. como se indica en la curva. Aprovechando una propiedad de los triángulos semejantes, podemos desarrollar una relación matemática entre los valores de resistencia a distintas temperaturas.

Sea x igual a la distancia de -234.5 °C a ti y "y" la distancia de -234.5 °C a t. como se aprecia en la figura a partir de triángulos semeiantes:

$$
\frac{x}{R_1} = \frac{y}{R_2}
$$
  

$$
\frac{2345+t_1}{R_1} = \frac{2345+t_2}{R_2}
$$

La temperatura de- 234.5 °C se denomina temperatura absoluta inferida de cobre. Para otros materiales conductores diferentes la intersección aproximada

César Tinoco Picaso

de la linea recta se producirá a distintas temperaturas; en la tabla 2.1 se dan unos cuantos valores típicos.

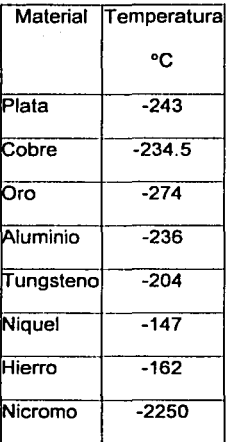

Tabla 2.1. Temperatura absoluta de algunos materiales.

La ecuación siguiente se puede adaptar con cualquier material, insertando apropiadamente la temperatura absoluta inferida; por ende, se puede escribir

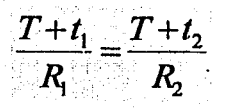

# César Tinoco Pienso 2-12

Hay una segunda ecuación que se emplea a menudo para calcular resistencia de un conductor a diferentes temperaturas. Como coeficiente de temperatura de la resistencia a una temperatura t<sub>i</sub> se tiene:

 $R_1 = R[1+\alpha_1(t_2-t_1)]$ 

Se han determinado los valores de  $\alpha_1$ , para diferentes materiales a una temperatura de 20 ºC y se dan algunos en la tabla 2.2

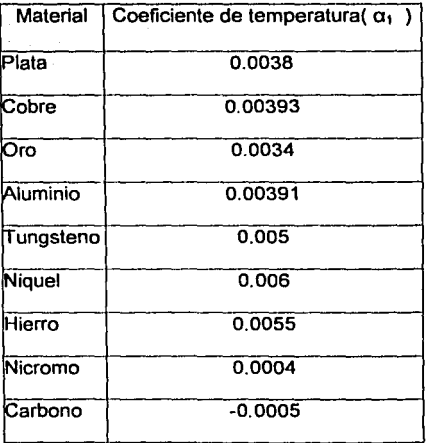

Tabla 2.2. Coeficientes de Temperatura a 20 ºC.

César Tinoco Pienso 2-13

Como se indica en la tabla 2.2, el carbono y el grupo restante de materiales semiconductores tienen coeficientes negativos de temperatura. En otras palabras esto quiere decir que la resistencia del material disminuirà al aumentar la temperatura, y viceversa.

La pérdida eléctrica que se presenta en el estator, esta en función de la corriente que circula en los devanados del estator y en la resistencia que se presenta en los mismos, de allí el término pérdidas l<sup>2</sup>R:

Cuando se intenta mejorar el diseño del estator es importante reconocer la relación Interdependiente de la eficiencia y el factor de potencia, si la eficiencia se incrementa, el factor de potencia tenderá a decrecer. Para que el factor de potencia permanezca constante, la corriente en el estator debe decrecer mas de lo que la eficiencia es incrementada. Desde el punto de vista del diseño, esto es difícil de lograr, ya que se involucran otros aspectos de diseño tales como el par de desenganche. Así pues, las pérdidas en el estator son inversamente proporcionales al cuadrado de la eficiencia y el factor de potencia. También, la pérdida en el estator esta en función de la resistencia de los devanados del estator. Para una configuración dada, la resistencia del devanado R es inversamente proporcional a los kilogramos de cable magneto o conductores en el devanado del estator.

### César Tinoco Picaso

Las pérdidas eléctricas en el rotor son generalmente una función del deslizamiento, esto es:

pérdidas en el rotor =  $\frac{(CPsalida \times 746 + FW)S}{1-S}$ 

$$
S=\frac{N_{s}-N}{N_{s}}=slip
$$

Donde:

N = Velocidad de salida, RPM.

 $N_s$  = Velocidad de sincronismo.

 $FW = Perdidas$  por Fricción y ventilación.

**El deslizamiento del rotor puede ser reducido incrementando la cantidad de**<br> *E* material conductor en el rotor o incrementando el total de flujo a través del entre hierro, sin embargo este cambio esta limitado por el par de arranque mínimo requerido (o rotor bloqueado), la máxima corriente a rotor bloqueado y el mínimo factor de potencia requerido.

·(;

# **2.4 PERDIDAS MECÁNICAS**

Las pérdidas mecánicas son debidas a la fricción y a la ventilación. Io cual representa la energía mecánica empleada por el motor para contrarrestar la fricción de los rodamientos, los anillos rozantes, las escobillas, el desvío del aire en las aletas de ventilación, y a cualquier otro elemento giratorio que la pueda causar.

Las pérdidas por fricción en los rodamientos están en función al tamaño de los mismos, a la velocidad, al tipo, a la lubricación usada y a la carga que soportan. Estas pérdidas son relativamente fijas para un diseño dado, y debido a que su porcentaie es pequeño (8% del total de las pérdidas del motor), los cambios en el diseño, encaminados a reducir estas pérdidas, no afectan significativamente a la eficiencia del motor. La mayor parte de las pérdidas por ventilación están asociadas con la forma y tamaño de las aletas del ventilador, las cuales proporcionan la cantidad de fluio requerido para remover el calor generado por otras pérdidas en el motor, tales como las pérdidas eléctricas. magnéticas e indeterminadas.

Al diseñar un motor más eficiente, implicitamente requiere que las pérdidas antes mencionadas se reduzcan, teniendo como consecuencia que la cantidad de calor generado será menor, requiriéndose así mismo menor cantidad de flujo de aire para removerlo, lo cual nos lleva a una reducción en el tamaño del

#### César Tinoco Picaso

ventilador, lográndose con ello tener menores pérdidas por ventilación y una mayor eficiencia.

También esta reducción del ventilador trae otro importante beneficio, como es la reducción del nivel de ruido producido por el motor, lo cual ayuda a mejorar la calidad del producto.

# 2.5 **PERDIDAS INDETERMINADAS.**

Las pérdidas indeterminadas (PI) son pérdidas residuales en el motor, las cuales son difíciles de determinar por medición directa o de ser calculadas. Estas pérdidas están relacionadas a la carga y generalmente se asume que varían con el cuadrado del par de salida. La naturaleza de estas pérdidas es muy compleja. Son una función de muéhos de los 'elementos del diseño y del proceso de fabricación del motor. Algunos de los elementos que tienen influencia en estas pérdidas son:

El diseño del devanado del estator.

La relación del entrehierro y las aberturas de las ranuras del rotor.

La relación del número de ranuras del rotor y del estator.

La densidad de flujo en el entrehierro.

El estado de la superficie del estator y rotor en la sección del entrehierro. La unión de las barras conductoras a la laminación del rotor.

La variación del flujo magnético de carga.

El efecto superficial de la corriente alterna.

Con un diseño cuidadoso, algunos de los elementos que contribuyen a las pérdidas indeterminadas pueden ser minimizados. Aquellas pérdidas indeterminadas que se relacionan con el proceso de fabricación, tales como el estado de las superficies del estator y del rotor, pueden ser minimizadas si se tiene un control del proceso de manufactura cuidadoso.

# 2.6 EFICIENCIA EN MOTORES DE INDUCCIÓN.

La eficiencia es un indicativo de cuanta es la energía que estamos suministrando y sé esta aprovechando: los motores eléctricos son máquinas que cuentan con una alta eficiencia compararas con las máquinas térmicas. En un motor la eficiencia tipica es mayor del 80%, mientras que en los sistemas térmicos dificilmente se alcanzan eficiencias del 55%.

En un motor de inducción (y en cualquier máquina eléctrica) se calcula por medio de la siguiente expresión:

 $\eta = \frac{P_{sal}}{P_{ent}}$  100%

Donde:

 $P_{\text{val}}$  = Potencia de salida

 $P_{\text{ent}}$  = Potencia de entrada

Que también puede expresarse por:

 $\eta = \frac{p_{sal}}{P_{sol} + Perdidas} 100\%$ 

# 2.7 REDUCCIÓN DE LAS PERDIDAS

El método más obvio para reducir las pérdidas de un motor es él hacerlo más eficiente. Esto puede lograrse con buenos resultados, pero al aumentar la eficiencia se eleva también el costo del motor. Hace 20 años o más, los motores eran considerablemente más eficientes; de hecho, el valor normal de eficiencia para motores de hasta 20 o 25 HP era similar al que se tiene actualmente en motores de alta eficiencia. Después, el desarrollo de mejores materiales aislantes hizo factible incrementar la intensidad de la corriente que podía circular por un conductor de calibre determinado. y operar el motor a una temperatura más alta. Esto, a su vez, permitió reducir las dimensiones de los núcleos y, en consecuencia. Ias dimensiones alobales de los motores. Como resultado se desarrollaron líneas de motores más pequeños y ligeros y de menor coste, que fueron adoptados como el estándar de la industria debido a la elevada competitividad del ramo.

Hasta hace algunos años, el costo inicial era el factor más importante al seleccionar un motor de características dadas entre los fabricantes reconocidos por confiabilidad y disponibilidad de sus productos. Solían deiarse a un lado consideraciones como el costo de operación, que depende de la eficiencia. lo cual es comprensible por el baio costo de la energía en ese entonces y por que en la industria la energía eléctrica representaba menos del 1% del valor total de los productos expedidos. Además, casi la mitad de los motores eran adquiridos por fabricantes de equipo original para incorporarlos en otros equipos. Estos fabricantes se preocupaban por la confiabilidad de su producto final y por su costo inicial, por lo que tratan de adquirir un motor de confiabilidad adecuada al menor costo posible, ignorando en la mayoría de los casos las pérdidas que ocurran durante la fabricación, por las cuales el fabricante no tiene que pagar y que el usuario del equipo rara vez toma en cuenta.

Esta situación está cambiando. Ya no es posible ignorar el incremento en los costos de la energía eléctrica, además de que su futura disponibilidad no puede darse por un hecho, toda vez que la demanda empieza a exceder la capacidad instalada. lo que hace esencial reducir el desperdicio. Todo esto ha hecho del Motor de alta eficiencia una opción aceptable a pesar de su mayor costo inicial.

Actualmente, el comprador de motores sagaz analiza el costo total de un motor. incluyendo los costos de operación, al seleccionar un motor o al adquirir equipo en el cual el fabricante ha instalado motores. En muchos casos, el tiempo

César Tinoco Picaso

letostoliantina Www

necesario para recuperar la inversión extra que significa la adquisición de motores de alta eficiencia puede resultar breve y económicamente muy atractivo.

## 2.7.1 Reducción de las pérdidas en los devanados:

Las pérdidas en los devanados son las producidas por el efecto l<sup>2</sup>R que resulta del paso de la corriente a través de ellos, y representa entre el 55 y el 60% de las pérdidas totales. Es obvio que varían con el cuadrado de la corriente que circula por las bobinas del estator y por los conductores del rotor, y con la resistencia de ambos devanados. La corriente consumida por el motor depende básicamente de la carga, por lo que no puede reducirse de manera sustancial; sin embargo, con una disminución del factor de potencia es posible reducirla un poco. Así, la mejor manera de reducir ese factor de pérdidas consiste en abatir la resistencia de los devanados. Esto es lo que se hace en los motores de alta eficiencia, dentro de las limitaciones de tamaño y costo.

En el estator, es posible incrementar el número y el calibre de los conductores a fin de reducir la resistencia. En años recientes se ha utilizado alambre magneto de aluminio en el devanado del estator. Sin embargo, al incrementarse el área transversal y el número de los conductores de aluminio tendrían que aumentar las dimensiones de los devanados.

Los tamaños de armazón normalizados especifican una altura del eje sobre la base de cada Tamaño, y al incrementarse el diámetro del estator también tendría que aumentar esta dimensión, con lo cual el motor debería fabricarse en un mayor tamaño de armazón. Esto es indeseable por que eleva tanto el costo de motor como los requisitos de espacio para su instalación. Por tal motivo, en los motores de alta eficiencia se utiliza casi exclusivamente alambre magneto de cobre a fin de obtener un mínimo de resistencia en el menor espacio. Las pérdidas en los rotores jaula de ardilla también pueden reducirse incrementando la sección de los conductores. La mayor parte de los rotores de máquinas de tamaño medio tienen las barras que forman la jaula fundidas integralmente con los aros de extremo y las aletas o aspas de ventilación. Para facilitar la fundición o colado se emplea aluminio.

Resultaría demasiado costoso fabricar un rotor con barras de cobre unidas con soldadura a los aros de extremo. Si se incrementa el tamaño de las ranuras se obtienen barras de aluminio de mayor sección. Cabe señalar que tanto la sección de las ranuras como su forma son muy importantes en el proceso de diseño de un motor. En el caso de motores de rotor embobinado si pueden utilizarse conductores de cobre. En cualquier caso, al aumentar la sección de los conductores se reduce las pérdidas eléctricas l'R del rotor. Si se reduce el entrehierro entre el estator y el rotor y la densidad de fluio magnético (empleando núcleos de acero de mejor calidad) es posible reducir el campo magnético requerido, lo cual a su vez abate las necesidades de corriente para

### César Tinoco Picaso

producir dicho campo, con lo que disminuye la componente reactiva de la corriente total del motor. Dicha componente reactiva no eleva directamente la potencia utilizada, pero si contribuye a las Pérdidas l'R que forman parte de la lectura del kilowatthorimetro. Al reducir la Componente reactiva se elimina una parte de las pérdidas eléctricas y se mejora el factor de potencia del motor.

Cuando se diseña un motor para obtener un mínimo de pérdidas l<sup>2</sup>R, debe considerarse cada uno de estos factores y equilibrarlo con el incremento en el costo. En un motor de alta eficiencia de diseño típico se utiliza aproximadamente un 20% más de cobre que un motor de potencia equivalente de diseño normal.

### 2.7.2 Reducción de las pérdidas en el núcleo:

Como va se ha visto, las pérdidas magnéticas en el núcleo constan de dos componentes: Pérdida por histéresis y pérdidas por corrientes parásitas. Estas pérdidas representan el 20% y el 25% de las pérdidas totales. La primera puede reducirse utilizando acero al silicio en vez de acero al carbono para fabricar las laminaciones del rotor y del estator. Para una densidad de fluio y un espesor determinados, la pérdida por histéresis está en función de la clase de acero. Un acero al carbono de buena calidad tiene una pérdida de 4.5 a 5 watts por libra (W/lb) a una densidad de 15kG (kilogauss). A esa misma densidad, incluso un

acero al silicio de baio grado tiene una pérdida de 3.6W/lb. y otros grados más altos pueden tener sólo 2.5W/lb. Sin embargo, los aceros al silicio cuestan al menos el doble que los aceros al carbono: desde un 20% para los grados más bajos hasta un 230% para los más altos, así que la reducción en las pérdidas debe ponderarse contra el incremento en el costo.

La pérdida por corrientes parásitas puede reducirse haciendo las laminaciones de acero más delgadas y bien aisladas considerando un acero al silicio de grado medio. por elemplo del calibre 24 al 26 es posible reducir la perdida por corrientes parásita en un 15%, y utilizando el calibre 29 dicha reducción es casi del 20%. El costo de la materia prima sólo se incrementa en un 5%, pero habrá un aumento considerable en los costos de fabricación debido a que se requieren más laminaciones para formar un paquete de un tamaño dado.

Tanto las pérdidas por histéresis como las pérdidas por corrientes parásitas pueden abatirse reduciendo la densidad de flujo. Esto puede lograrse aminorando la corriente de los devanados, pero la melora que puede obtenerse es pequeña. básicamente resultante de la reducción del entrehierro. Una meiora más apreciable es la que se obtiene incrementando el tamaño del núcleo, ya que para un fluio magnético total dado, un fluio más alto significa una menor densidad de fluio debido al incremento del área transversal. Al aumentar el diametro del núcleo aumenta el área, pero esto haría necesario pasar a un armazón de mayor altura

de eje: por consiguiente, la mayor área se obtiene alargando el núcleo. lo cual no afecta al tamaño de la armazón. Una menor densidad de flujo trae como consecuencia un decremento de la corriente magnetizante, una mejora en el factor de potencia y una pequeña reducción de las pérdidas l<sup>2</sup>R.

Nuevamente, es necesario ponderar la reducción en pérdidas contra el incremento en el costo de los materiales. En un motor típico de alta eficiencia se utiliza laminaciones delgadas de acero al silicio con aproximadamente un 35% más de acero en el núcleo que en un motor normal de la misma potencia.

### 2.7.3 Reducción de las pérdidas mecánicas y de las indeterminadas:

Las pérdidas mecánicas son las que resultan de la fricción y ventilación dentro del motor. y representa sólo del 5 al 8% del total. La fricción o rozamientos es básicamente la de los colinetes, y es posible obtener una ligera mejora empleando rodamientos de alta calidad y baja fricción. La reducción en el entrehierro o espacio entre estator y rotor obliga de cualquier forma a utilizar rodamientos de alta calidad a fin de mantener las estrechas tolerancias que se requieren. Las pérdidas por ventilación son ocasionadas por la fricción viscosa del aire contra las partes giratorias, y del aire enfriante contra las aletas de los ventiladores internos. Pueden obtenerse pequeñas meioras optimizando el diseño de las aletas y de las trayectorias de circulación del aire de enfriamiento. La posible mejora en eficiencia es pequeña, pero el incremento del costo derivado del uso de rodamientos de alta

calidad y de un sistema de enfriamiento optimizado es también pequeño. Por lo tanto, en los motores de alta eficiencia se incorporan invariablemente estas meioras.

El término pérdidas indeterminadas engloba las pérdidas ocasionadas por el flujo local o disperso producido por corrientes en el motor, variaciones de las pérdidas debidas a la carga, que por comodidad se consideran constantes, pérdidas resultantes de la distribución no uniforme de la corriente de los conductores del estator y del rotor. y otras causas similares. Estas pérdidas representan entre el 11 y el 14% del total. Aparte de tener extremo cuidado al diseñar las ranuras del rotor y del estator, poco más puede hacerse para reducir las perdidas en el devanado y en el núcleo, así como la corriente total del motor. También contribuyen a reducir tales pérdidas, el cuidado con que se fabriquen y se manejen las laminaciones a un motor de alta eficiencia bien diseñado tendrá inherentemente un bajo porcentaje de pérdidas indeterminadas.

## 2.7.4 Beneficios de motores de alta eficiencia

Los motores de alta eficiencia se eligen cuando el ahorro por concepto de energía compensa el mayor costo inicial. Sin embargo, existen otros beneficios que obtienen los usuarios. Por tener menores pérdidas, estos motores funcionan a temperatura más baja. En algunos casos se emplean carcasas de aluminio, lo cual reduce aún más la temperatura y el peso del motor. La menor temperatura de

operación se traduce en mayor vida útil del motor, ya que la duración de los aislamientos se acorta a medida que aumenta dicha temperatura. Conforme a una regla empírica, el tiempo de vida de los aislamientos se duplica por cada 10° que se abata la temperatura de operación. Aunque la falla de los aislamientos no constituye la única causa de que el motor se averie, el reducir la temperatura de operación del aislamiento eleva definitivamente el tiempo de vida promedio, suponiendo que los materiales aislantes empleados sean adecuados para temperaturas iguales o mayores que las utilizadas en motores tipo estándar.

Una menor temperatura de operación mejora también la capacidad de sobrecarga del motor, ya que si los aislamientos se encuentran a temperaturas más baja, es factible sobrecargar el motor durante más tiempo y mayor porcentaje antes de que los aislamientos alcancen la máxima temperatura total permisible. Por las mismas razones, estos motores pueden operar a mayor temperatura ambiente o a mayor altura sobre el nivel del mar (en donde el aire enrarecido tiene menor capacidad de enfriamiento) sin que se disminuya su potencia, o con menor disminución de la que tendría que aplicarse en el caso de un motor normal. Estos motores soportarán también mayores variaciones de voltaje sin sobrecalentarse. La menor temperatura de operación debe así mismo coadyuvar a una lubricación más eficaz y al incrementar el tiempo de vida útil de los rodamientos. Por último, la reducción en las pérdidas significa menor cantidad de calor generado, lo cual en una planta con acondicionamiento de aire y con varios motores instalados puede representar una disminución importante en la carga de enfriamiento. (Desde luego, en una

César Tinoco Picaso

planta que requiere calefacción el efecto será el opuesto.) En general puede decirse que los motores de alta eficiencia, además de compensar su mayor costo inicial por medio de un ahorro de potencia, también tienen mayor vida útil y una gama de aplicaciones más amplias que los motores tipo estándar.

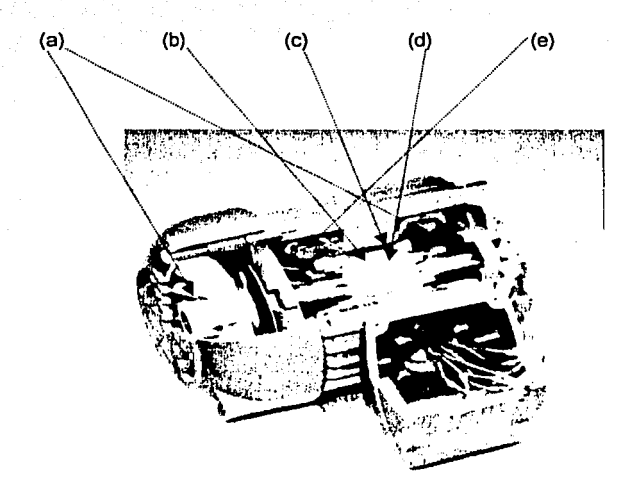

Fig. 2.5. Pérdidas en un motor de inducción tipo jaula de ardilla.

(a) - P<sub>tv</sub>, (b) - P<sub>h</sub>, (c) - P<sub>ind</sub>, (d) - P<sub>1</sub><sup>2</sup><sub>R</sub> rotor<sub>,</sub> (e) - P<sub>1</sub><sup>2</sup><sub>R</sub> estator

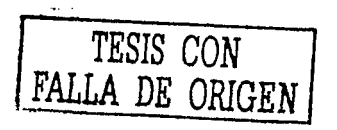

César Tinoco Pienso

Capítulo 3 Herramienta para análisis de eficiencia

# **CAPITULO 3**

# **HERRAMIENTAS PARA ANÁLISIS DE EFICIENCIA**

# 3.1 HERRAMIENTAS PARA ANALISIS DE EFICIENCIA

El presente trabaio tiene como apovo técnico dos herramientas que un ingeniero debe dominar muy bien, las normas y cálculos matemáticos, la norma actual que se emplea para encontrar la eficiencia energética de motores en México es la norma oficial mexicana NOM-016 de Enero-1997, y el método matemático que se usa es el de regresión lineal. En los siguientes puntos veremos un pequeño resumen de la norma y el método de regresión lineal.

# 3.2 NORMA OFICIAL MEXICANA NOM-016-ENERO-1997

Como va se mencionó anterior mente el presente trabajo se basa en la NOM-016 que tiene por objetivo:

Establecer los valores mínimos de eficiencia, el método de prueba para su evaluación, y la especificación de marcado de la eficiencia nominal en la

placa de datos de motores comercializadós en los Estados Unidos Mexicanos

En la norma se aclara el campo de aplicación de esta, que es en potencias nominales de 0.746 hasta 373 kW, motores abiertos y cerrados, también se dan .<br>algunas definiciones como las tratadas en él capitulo 1 y 2 de este trabajo.

La clasificación que hace la NOM 016 para los motores sujetos a la misma es la siguiente:

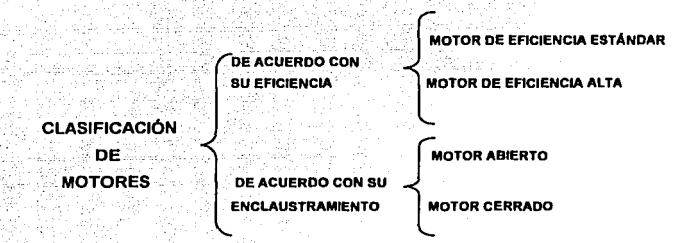

## 3.2.1 MÉTODO DE PRUEBA.

Los motores se prueban por el método de segregación de perdidas, para la determinación de la eficiencia tiene como particularidad la medición indirecta de las perdidas indeterminadas *y* la medición directa de perdidas por efecto Joule en los devanados del estator *y* el rotor, las perdidas en el núcleo, asl como las perdidas por fricción *y* ventilación.

Capítulo 3 Herramienta para análisis de eficiencia

# 3.2.2 CONDICIONES DE PRUEBA.

La frecuencia eléctrica a la que deben realizarse las pruebas debe ser de 60 Hz ± 0.8 %. Los valores de magnitud eléctrica que varien senoidalmente, deben expresarse en valores eficaces, a menos que se especifique otra cosa. La tensión eléctrica de corriente alterna de alimentación para la prueba, será la tensión eléctrica nominal indicada en la placa de datos del motor, medida en sus terminales, sin exceder una variación de ± 0.5 % con un desbalance máximo permitido de ± 0.5 %. donde él por ciento de desbalance es igual a 100 veces la desviación máxima de la tensión eléctrica de cada fase con respecto a la tensión eléctrica promedio, dividida entre la tensión eléctrica promedio.

## 3.2.3 INSTRUMENTOS DE PRUEBA.

Los instrumentos de medición deben seleccionarse para que el valor leído este dentro del intervalo de escala recomendado por el fabricante del instrumento, o en su defecto a un tercio de la escala del mismo. Los instrumentos analógicos o digitales deben estar calibrados con una incertidumbre máxima de ± 0.5 % de plena escala. Cuando se utilicen transformadores de corriente y de potencia, se deben realizar las condiciones necesarias para considerar los errores de relación y fase en las lecturas de tensión y corriente eléctrica. Estos errores no deben ser mayores de  $\pm$  0.5 %.

El dinamómetro debe seleccionarse de forma que a su carga mínima. la potencia de salida demandada al motor no sea mayor del 15 % de la potencia nominal del mismo. Para evitar la influencia de los acoplamientos del motor con el dinamometro durante el desarrollo de las pruebas de equilibrio térmico. funcionamiento y carga mínima posible en el dinamómetro, estas deben realizarse sin desacoplar el motor entre ellas.

Los instrumentos de medición, equipos y aparatos para aplicar este método son los siguientes:

- 1) Detectores de temperatura por resistencia o termo pares.
- 2) Ohmetro para medir resistencias bajas.
- 3) Equipo para controlar la tensión de alimentación:
- 4) Frecuencimetro.
- 5) Voltmetros.
- 6) Amperimetros.
- 7) Wattmetro trifásico.
- 8) Dinamómetro
- 9) Torsiometro.
- 10) Cronometro.

### 3.2.4 PROCEDIMIENTO DE PRUEBA.

Antes de comenzar la prueba se deberán de registrar la temperatura y la resistencia ohmica de los devanados del estator, para ello se deberán de instalar dentro del motor detector de temperatura por RTD o termopares, entre o sobre
#### Capitulo 3 Herramienta para análisis de eficiencia

los cabezales del devanado, o en las ranuras del núcleo del estator, procurando que queden fuera de las travectorias del aire de enfriamiento del motor. Para obtener los paramentos iniciales se deberá de medir la resistencia entre terminales de los devanados del estator v la temperatura correspondiente registrando lo siguiente:

- 1) La resistencia entre terminales de los devanados del estator, en ohms:
- 2) El promedio de las temperaturas detectadas en los devanados del estator t<sub>1</sub> en °C:
- 3) La temperatura ambiente t<sub>ei</sub> en °C

Se designa como resistencia de referencia R<sub>i</sub>, a aquella con el valor promedio de tres que se registren.

Para el alcanzar el equilibrio térmico se determina la resistencia y temperatura de los devanados del motor operando a carga plena. Se hace trabajar el motor a su tensión eléctrica medida en sus terminales, frecuencia eléctrica y potencia nominales. hasta que se alcanza el equilibrio térmico, en todos los detectores de temperatura. A continuación sé desenergiza y se desconectan las terminales de la linea del motor, se mide y registra la resistencia entre las terminales de la resistencia de referencia registrada anteriormente en el tipo especificado en la tabla 3.1, si se excede el tiempo de la tabla 3.1 se traza una curva de enfriamiento basada en la resistencia entre el par de terminales de referencia, utilizando por lo

menos 5 valores a intervalos de 60 s, para determinar la resistencia al tiempo de retardo especificado en la tabla. Y se registran:

- 1) La resistencia entre las terminales de referencia Rr en ohms;
- 2) El promedio de las temperaturas detectadas en los devanados del estator, t<sub>r</sub> en °C.
- 3) La temperatura ambiente, ta en °C
- 4) El tiempo al que se midio la resistencia del punto1.
- 5) El tiempo de estabilización.

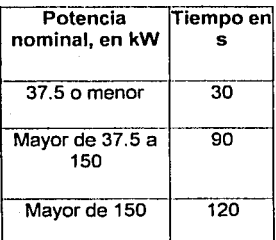

*TESIS CON*  FALLA *DE ORIGEN* 

#### Tabla 3.1. Tiempo al cual se debe realizar la medición de la resistencia de referencia.

#### 3.2.5 PRUEBA DE FUNCIONAMIENTO

Al términb de la prueba anterior, se hace funcionar el motor a su tensión eléctrica. medida en sus terminales, frecuencia eléctrica y potencia nominales, hasta alcanzar nuevamente el equilibrio térmico definido en el párrafo. 3.2.4. se aplican en forma descendente dos valores de carga arriba de la potencia nominal. 130% y

115%; así como cuatro. valores de carga al 100%, 75%, 50% y 25% de la potencia nominal, con una tolerancia de ± 2%.

#### 3.2.6 CARGA MiNIMA EN EL DINAMÓMETRO.

Se ajusta el dinamómetro a su carga mínima y se opera el motor a su tensión eléctrica medida en sus terminales frecuencia eléctrica nominales hasta que la potencia de entrada no varíe más del 3 % en un lapso de 30 minutos. Con la potencia de entrada estabilizada a la carga mínima del dinamómetro, se miden y registran :

- 1) El promedio de las tensiones eléctricas entre terminales, en V
- 2) la frecuencia eléctrica de alimentación, en Hz
- 3) La potencia de la corriente eléctrica de línea, I<sub>min</sub>, en A
- 4) La potencia de entrada, P<sub>min</sub>. en kW
- 5) El par torsor del motor,  $T_{min}$  en Nm
- 6) La frecuencia de rotación, n<sub>min</sub>, en min-1
- 7) El promedio de las temperaturas detectadas en los devanados, t<sub>rain</sub>
- 8) Se verifica que la potencia de salida Pa demandada al motor bajo prueba, sea menor al 15 % de su potencia nominal. Donde Pa en kW se calcula de la siguiente forma:

 $P_d = \frac{T_{\min} \cdot n_{\min}}{9549}$ 

#### 3.2.7 PRUEBAS DE OPERACIÓN EN VACÍO.

Se desacopla el motor del dinamómetro y se opera en vacío a su tensión eléctrica medida en las terminales del motor y frecuencia eléctrica nominales hasta que la potencia de entrada varie no más del 3% en un lapso de 30 minutos. Se aplican en forma descendente tres o más valores de tensión eléctrica entre 125% y el 60% de la tensión eléctrica nominal, espaciados en forma regular, de la misma manera, tres o más valores entre el 50% y el 20% de la tensión eléctrica nominal o hasta donde la corriente eléctrica de línea llegue a un mínimo o se haga inestable. Para cada valor de tensión eléctrica se deben registrar:

- 1) El promedio de las tensiones eléctricas entre terminales, en V
- 2) La frecuencia eléctrica de alimentación, en Hz
- 3) La potencia de la corriente eléctrica de línea, lo, en A
- 4) La potencia de entrada, P<sub>o</sub> en kW
- 5) La frecuencia de rotación, no, en min-1
- 6) El promedio de las temperaturas detectadas en los devanados en cada valor de tensión, to en °C.

#### 3.2.8 SEGREGACIÓN DE PÉRDIDAS.

Las pérdidas por fricción, ventilación y pérdidas del núcleo se calculan de la siquiente manera:

a) Se resta de la potencia de entrada medida en vacío, Po, las pérdidas

de los devanados del estator l<sup>2</sup>R<sub>EO</sub> para cada valor de tensión

eléctrica de las pruebas en vacío, calculadas con la siguiente ecuación:

# $\vec{I}^2 R_{\nu 2} = 0.0015 \vec{I}_3 \cdot R_{\nu 2}$

#### Donde:

 $I_0$  = Es el promedio de las corrientes eléctricas de línea en vacio

R<sub>E0</sub> = Es la resistencia entre las terminales de referencia, en ohms, de la prueba en vacío, corregida al promedio de las temperaturas detectadas en los devanados del estator para cada valor de tensión eléctrica, de acuerdo con la siguiente ecuación:

 $R_{\kappa 0} = R_i \cdot \frac{t_0 + K}{t_0 + K}$ 

#### Donde:

- $R_i$  = Es la resistencia de referencia, en ohms.
- $t_0$  = Es el promedio de las temperaturas de los devanados para cada valor de tensión en vacío, en °C.
- $t_i$  = Es el promedio de las temperaturas de los devanados del estator en frío, en °C.
- $K = Es$  la constante del material y es igual a 234,5 para el cobre puro. Para otros materiales en los devanados, deberá usarse el valor. especificado por el fabricante del material.

b) Se traza una curva con la potencia de entrada con el motor operando en vacío P<sub>o</sub> menos las pérdidas en los devanados del estator l<sup>2</sup> R<sub>EO</sub> contra la tensión eléctrica en vacío, para cada valor de tensión eléctrica entre el 125% y el 60% del valor nominal.

c) Se traza una curva con los valores de potencia de entrada en vacío P<sub>o</sub> menos las pérdidas en los devanados del estator l<sup>2</sup> R<sub>EO</sub>, contra el cuadrado de la tensión eléctrica, para cada valor de tensión eléctrica entre el 50% y el 20% del valor nominal o hasta el valor correspondiente a la corriente eléctrica de línea mínima o inestable. Se extrapola la curva a la tensión eléctrica en vacío igual a cero. El valor de la potencia de entrada en este punto corresponde a las pérdidas por fricción y ventilación P<sub>N</sub>.

d) De la curva obtenida en el inciso (b), se calculan las pérdidas del núcleo, Ph. a la tensión eléctrica nominal, restando de la potencia de entrada en vacío, Po, las pérdidas en los devanados del estator l<sup>2</sup> R<sub>EO</sub> según el inciso (a), y las pérdidas de fricción y ventilación Pfv según el inciso (c).

#### 3.2.8.1 CALCULO DE PERDIDAS POR EFECTO JOULE EN EL ESTATOR.

Se calculan las pérdidas por efecto Joule en los devanados del estator l<sup>2</sup> R<sub>m</sub> para cada uno de los seis valores de carga aplicados, utilizando la siguiente ecuación:

$$
I^2 R_m = 0.0015 \cdot I_m^2 \cdot R_m
$$

Capitulo 3 **Herramienta para análisis de eficiencia** 

Donde:

- lm = Es el promedio de las corrientes de linea en pruebas de Funcionamiento, en A.
- $R_m$  = Es la resistencia entre las terminales de referencia del estator, corregida a la temperatura de para cada\1alor de carga medida mediante la siguiente ecuación:

 $R_m = R_i \cdot \frac{t_m + K}{t + K}$ 

Donde:

- R1 = Es la resistencia de referencia, en ohms.
- $t_m$  = Es el promedio de las temperaturas de los devanados para cada valor de tensión en pruebas de funcionamiento, en ºC.
- ti = Es el promedio de las temperaturas de los devanados del estator en frlo, en ºC.
- <sup>K</sup>= Es la constante del material y es igual a 234,5 para el cobre puro. Para otros materiales en los devanados, deberá usarse el valor especificado por el fabricante del material.

#### **3.2.8.2 CALCULO DE PERDIDAS POR EFECTO JOULE EN EL ROTOR.**

Se calculan las pérdidas por efecto Joule en el rotor l<sup>2</sup> R<sub>r</sub> para cada uno de los seis valores de carga aplicados. utilizando la siguiente ecuación:

 $I^2 R_r = (P_e - I^2 R_m - P_h) S_m$ 

Donde:

César Tinoco Pienso 3-11

**TESIS** *CON*  **FALLA** *DE* **ORIGEN**   $P_e$  = Es la potencia de entrada, en kW.

 $P_h$  = Son las pérdidas del núcleo, en kW.

 $S_m$  = Es el deslizamiento en por unidad de la frecuencia de rotación síncrona n<sub>a</sub> para cada valor de carga, de acuerdo con la siguiente ecuación:

 $m_s - n_m$  $S_{\odot}$  $\boldsymbol{n}$ 

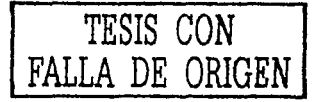

Donde:

 $n_s$  = Es la frecuencia de rotación sincrona, en min<sup>-1</sup>  $n_m$  = Es la frecuencia de rotación, en min<sup>-1</sup>

## 3.2.8.3 CALCULO DEL FACTOR DE CORRECCIÓN DEL DINAMOMETRO.

Con las mediciones realizadas de la prueba de operación en vacío y la prueba de

carga mínima, se calcula:

a) El deslizamiento por unidad de frecuencia de rotación síncrona con el dinamómetro a su carga mínima de acuerdo con la siguiente ecuación (S<sub>min</sub>):

> $\frac{1}{2}$   $\frac{n}{s}$   $\frac{n}{s}$   $\frac{n}{s}$   $\frac{n}{s}$  $S_{\rm min}$  $\overline{n}$   $\overline{s}$

Donde:

Capítulo 3 Herramienta para análisis de eficiencia

ns es la frecuencia de rotación síncrona, en min<sup>-1</sup>; y

n<sub>min</sub>es la frecuencia de rotación con el dinamómetro a su carga mínima medida en la prueba de carga mínima posible del dinamometro.

b) Las pérdidas por efecto Joule en el estator con el dinamómetro a su carga mínima:

$$
\overline{I}^2 R_{\scriptscriptstyle\rm min}\textcolor{black}{=}0.0015\, \overline{I}_{\scriptscriptstyle\rm min}^2 \!\cdot\! R_{\scriptscriptstyle\rm min}
$$

Donde:

l<sub>mb</sub>es el promedio de las corrientes de línea durante la prueba con carga minima en el dinamómetro en A; y

R<sub>min</sub> es la resistencia de referencia corregida a la temperatura de los devanados del estator durante la prueba con carga mínima en el dinamómetro, calculada mediante la siguiente ecuación:

$$
R_{\min} = R_i \cdot \frac{t_{\min} + K}{t_i + K}
$$

Donde:

R<sub>i</sub> es la resistencia de referencia, en Ohms

t<sub>rein</sub> es el promedio de las temperaturas de los devanados del estator con el

dinamómetro a su mínima carga, en °C

ti es el promedio de las temperaturas del estator, en °C, y

K<sup>e</sup> es la constante del material y es igual a 234,5 para el cobre puro. Para otros materiales en los devanados, deberá usarse el valor especificado por el fabricante del material.

c) El factor de corrección del dinamómetro se calcula con la siguiente ecuación:

$$
FCD = \frac{9549}{n_{\min} P_{\min} P_{\ell}^{2} n_{\min} P_{\ell}} \left[1 - S_{\min}\right] - \frac{9549}{n_{\ell}} P_{\ell} - P_{\ell}^{2} n_{\ell} P_{\ell} - P_{\ell} \left[-T_{\min}\right]
$$

Donde:

Pmin es la potencia de entrada con el dinamómetro a su carga mínima, en kW.

P<sub>h</sub> son las pérdidas del núcleo, en kW.

P<sub>o</sub>-l<sup>2</sup>R<sub>Eo</sub> Es calculado de las pérdidas de fricción y ventilación, en kW.

T<sub>min</sub> es el par torsional del motor con el dinamómetro a su carga mínima, en N-m.

 $-1.11$ 

n. es la frecuencia de rotación en vacío, en min<sup>-1</sup>

#### **3.2.B.4 CALCULO DE POTENCIA CORREGIDA Y PERDIDAS**

**INDETERMINADAS.** 

a) Se calculan los valores de par torsional corregido T<sub>c</sub>. sumando el factor de<br>... corrección del dinamómetro, a los valores de par medidos T<sub>m</sub>.

b) Se calcula la potencia de salida corregida de acuerdo a la siguiente ecuación:

 $P_s = \frac{T_c \cdot n_m}{9549}$ 

César Tinoco Picaso

3-14

Donde:

 $T<sub>e</sub>$  = Es el par torsional corregido dentro del motor, en N-m  $n_m$  = Es la frecuencia de rotación, en min<sup>-1</sup>

Para calcular las pérdidas indeterminadas en cada uno de los seis valores de

carda medidos se calcula la potencia residual Pres como sigue:

# $P_{\text{res}} = P_e - P_s - I^2 R_m - P_h - P_h - I^2 R_r$

Donde:

 $P<sub>e</sub>$  = Es la potencia de entrada para cada valor de carga, en kW.

 $P_s$  = Es la potencia de salida corregida, en kW.

 $I^2R_m$  = Perdidas por efecto joule en los devanados del estator, en kW.

 $P_h$  = Perdidas en el núcleo, en kW.

 $P_{\text{fv}}$  = Perdidas por fricción y ventilacion, en kW.

1<sup>2</sup>R<sub>r</sub> = Perdidas por efecto joule en el devanado del rotor, en kW.

Para suavizar la curva de potencia residual, Pres, contra el cuadrado del par torsional. T<sub>c</sub><sup>2</sup> para cada carga, se usa el análisis de regresión lineal.

 $P_{res} = A T_c^2 + B$ 

Donde:

 $T<sub>c</sub>$  = Es el par torsional corregido del motor para cada valor de carga.  $A = Es$  la pendiente de la recta para el análisis de regresión lineal.  $B = Es$  la intersección de la recta con el eje de las ordenadas.

Si el coeficiente de correlación y es menor que 0,9, se elimina el peor punto y se calculan nuevamente A y B. Si el valor de  $\gamma$  se incrementa hasta hacerlo mayor que 0.9, se usa el segundo cálculo. En caso contrario, la prueba no fue satisfactoria, indicando errores en la instrumentación, de lectura o ambos. Se debe investigar la fuente de estos errores y corregirse, para posteriormente repetir las pruebas. Cuando el valor de A se establece conforme al párrafo anterior, se pueden calcular las pérdidas indeterminadas para cada uno de los valores de carga de la siguiente forma:

 $P_{ind} = AT_C^2$ 

# 3.3. CORRECCIÓN DE TEMPERATURA PARA LAS PÉRDIDAS POR EFECTO JOULE

Se calculan las pérdidas por efecto joule en los devanados del estator corregidas de la temperatura ambiente  $t_{\text{af}}$ , a la temperatura ambiente de 25 °C,

César Tinoco Pienso 3-16

para cada uno de los seis valores de carga medidos en la prueba de funcionamiento, usando la siguiente ecuación:

 $I^2 R_{mc} = 0.0015 I_m^2 \cdot R_{mc}$ 

#### Donde:

Imes el promedio de las corrientes de línea para cada valor de carga  $R_{\text{mc}}$  es la resistencia de referencia  $R_t$  de la prueba de equilibrio térmico, corregida a una temperatura ambiente de 25 °C de acuerdo a la siguiente ecuación:

 $R_{mc} = R_f \cdot \frac{t_c + K}{t_f + K}$ 

#### Donde:

t<sub>e</sub> promedio de las temperaturas detectadas en los devanados del estator tr. corregida a la temperatura ambiente de 25 °C ( $t_c = t_f + 25$ °C+ $t_{nl}$ ), en °C. K es la constante del material y es igual a 234,5 para el cobre puro. Para otros materiales en los devanados, deberá usarse el valor especificado por el fabricante

del material.

# 3.3.1 CALCULO DE LAS PÉRDIDAS POR EFECTO JOULE EN EL ROTOR **CORREGIDAS POR TEMPERATURA**

Se calculan las pérdidas por efecto Joule en los devanados del rotor corregidas de la temperatura ambiente tar, a la temperatura ambiente de 25 °C, para cada uno de los seis valores de carga, usando la siguiente ecuación:

 $I^{2}R_{rc} = (P_{e}-I^{2}R_{mc}-P_{h})S_{mc}$ 

#### Donde:

S<sub>mc</sub> es el deslizamiento por unidad de la frecuencia de rotación síncrona.

S<sub>m</sub> es el deslizamiento en por unidad de la frecuencia de rotación síncrona.

T<sub>c</sub> es el promedio de las temperaturas detectadas en los devanados del estator.

#### en °C

t<sub>in</sub> es el promedio de la temperatura de los devanados por cada valor de carga, en °C

tar es la temperatura ambiente durante la prueba de equilibrio térmico a plena carga, en <sup>o</sup>C

K es la constante del material y es igual a 234.5 para el cobre puro. Para otros materiales en los devanados, deberá usarse el valor especificado por el fabricante del material.

Capítulo 3 Herramienta para análisis de eficiencia

## 3.3.2 CALCULO DE LA POTENCIA DE SALIDA A 25 °C

Se calcula la potencia de salida corregida a la temperatura ambiente de 25 °C. para cada uno de los seis valores de carga.

 $P_{sc} = P_e - P_{ind} - I^2 R_{mc} - P_h - P_{fo} - I^2 R_{rc}$ 

Donde:

P<sub>sc</sub> Potencia de salida corregida para cada punto de carga, referido a una temperatura ambiente de 25 °C, en kW.

P. es la potencia de entrada para cada valor de carga, en kW.

P. Pérdidas en el núcleo, en kW.

P. Perdidas por fricción y ventilación, en kW.

Press. Pérdidas por efecto Joule en los devanados del estator para cada punto de

carga, referidas a una temperatura ambiente de 25 °C, en kW.

Pi Rre Pérdidas por efecto Joule en el rotor para cada punto de carga, referidas a

una temperatura ambiente de 25 °C, en kW.

Capitulo 3 Herramienta para análisis de eficiencia

#### 3.3.3 CALCULO DE LA EFICIENCIA.

Se calcula la eficiencia n<sub>m</sub> en % para cada uno de los seis valores de carga. usando la siguiente ecuación:

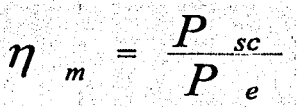

#### Donde:

P<sub>sc</sub> Potencia de salida corregida para cada punto de carga, referida a una temperatura ambiente de 25 °C, en kW.

P<sub>e</sub> Potencia de entrada para cada valor de carga, en Kw

Para determinar la eficiencia en algún valor preciso de carga, se traza una curva con la eficiencia calculada, contra la potencia de salida corregida.

# 3.4 ANÁLISIS DE REGRESIÓN LINEAL

El análisis de regresión lineal se utiliza principalmente con el propósito de hacer predicciones. Nuestro objetivo en el análisis de regresión lineal es el de desarrollar un modelo estadístico que puede ser utilizado para predecir los valores del apartado anterior en los que se predicen valores de una variable de respuesta o dependiente basados en los valores de al menos de una variable independiente o

#### Capítulo 3 Herramienta para análisis de eficiencia

explicatoria, nosotros nos enfocaremos en el análisis de correlación que al contrario de la regresión se utiliza para medir la intensidad de la asociación entre los valores numéricos. Si queremos obtener buenos resultados en la aplicación de este método tendremos que aplicar el siguiente procedimiento:

- a) Planear el experimento asegurando imparcialidad y aleatoriedad.
- b) Recolectar buenos datos.
- c) Dibujar un diagrama de dispersión.
- d) Calcular la ecuación de regresión.
- e) Calcular la R-cuadrada.
- f) Interpretar la información.

El punto a en nuestro caso no implica ningún problema pues el procedimiento se realiza bajo la norma analizada en puntos anteriores de este trabajo, en el que se debe de tener cuidado en nuestro caso en la recolección de datos pues una mala medición o lectura errónea da resultados erróneos causando un atraso en el tiempo de fabricación de una serie de motores.

Si utilizamos un sistema de coordenadas cartesianas para representar la distribución bidimensional, obtendremos un conjunto de puntos conocido con el diagrama de dispersión, cuyo análisis permite estudiar cualitativamente, la relación entre ambas variables tal como se ve en la figura 3.1. Tradicionalmente

#### Capítulo 3 Herramienta para análisis de eficiencia

la variable independiente x se coloca en el eje horizontal mientras la variable dependiente Y se colocara en el eje vertical.

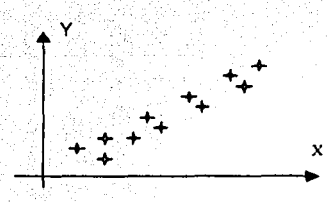

Fig 3.1. Diagrama de dispersión.

En el diagrama de dispersión se puede tener un vago indicio del comportamiento de las variables, la naturaleza de la relación puede tomar muchas formas, desde las sencillas hasta las funciones matemáticas extremadamente complicadas. La relación mas cencilla consiste en una línea recta como la mostrada en la figura 3.2

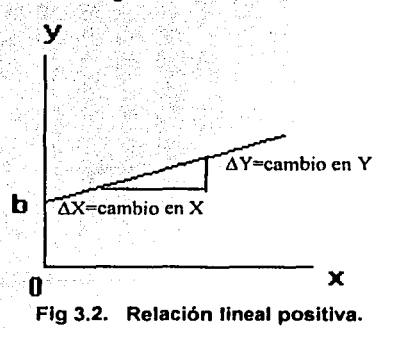

El modelo de la linea recta puede expresarse como:

 $Y = AX + B + E$ 

Donde:

 $A =$  Pendiente de la población.

B = La intersección en Y de la población.

E = Error aleatorio en Y para la población.

En el modelo la pendiente de la recta m representa el cambio esperado en Y para unidades de cambio en X; esto representa la cantidad que cambia el valor Y (ya sea positivo o negativo) con respecto a una unidad de cambio particular en X por otro lado la intersección en el eje Y, b representa el valor promedio de Y cuando X vale cero, él ultimo componente del modelo E representa el error relativo en Y para cada observación que se realice. El modelo matemático apropiado que se debe seleccionar esta influenciado por la distribución de los valores de X v Y en el diagrama de dispersión esto puede determinarse fácilmente si examinamos los paneles de las figuras.

En estos puede verse como en el panel A los valores de y aumentan en una forma lineal, al incrementarse X, este es parecido al del panel B solo que en este caso se presenta una relación negativa, es decir que en la medida de que X aumenta los valores de Y disminuyen. Un ejemplo práctico de este podría ser el precio de un producto particular con él numero de ventas.

#### César Tinoco Picaso

*KIDMON & NUMBER OF THE REA* 

 $3 - 23$ 

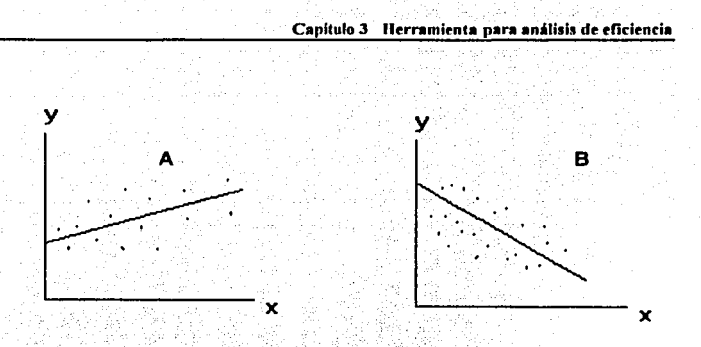

Fig 3.3. Panel A relación lineal positiva, panel B relación lineal negativa..

El panel C muestra un grupo de datos en los que hay muy poca relación o no hay relación entre X y Y ios valores altos y baios de y aparecen en cada valor de X. Los datos del panel D muestran una relación curvilinea positiva entre los valores de X y Y, es decir los valores de y aumentan al incrementarse los valores de X, pero este incremento disminuye cuando se sobrepasa cierto valor  $de X$ .

Un ejemplo de esta relación curvilínea positiva puede ser la edad y el costo de mantenimiento de una máquina, conforme una máquina se va haciendo vieja, el costo de mantenimiento puede aumentar rápidamente al principio, pero después disminuir cuando se sobrepasa un cierto numero de años.

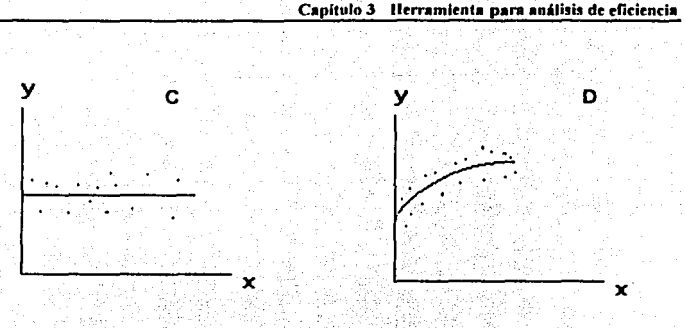

Fig 3.4. Panel C ninguna relación entre X Y, panel D relación curvilinea positiva.

El panel E muestra una relación parabólica o en forma de U, entre X y Y, conforme X aumenta al principio y disminuye; a medida de que X sigue incrementándose. Y no solo deja de disminuir sino que en realidad aumenta por encima de su valor mínimo. Un ejemplo de esta relación podría ser él numero de errores por hora cometidos en cierta tarea y el número de horas trabajadas en ella. El número de errores por hora iría disminuyendo a medida que el trabajador se va haciendo más hábil para llevarla acabo pero llegaría un punto en el cual empezaría aumentar debido a factores como la fatiga y el aburrimiento.

Finalmente en el panel F se presenta una relación exponencial o curvilinea negativa entre las dos variables. En este caso Y disminuye muy rápidamente en la medida de que X aumenta inicialmente, pero luego su disminución se hace más lenta con forme X aumenta. Un ejemplo de tal relación exponencial podría

César Tinoco Picaso

 $3 - 25$ 

ser el valor de reventa de un tipo particular de automóvil con respecto a su antigüedad. Durante el primer año el valor de reventa cae de manera drástica en comparación con su precio original, sin embargo, el valor de reventa disminuve mucho mas lentamente en los años siguientes.

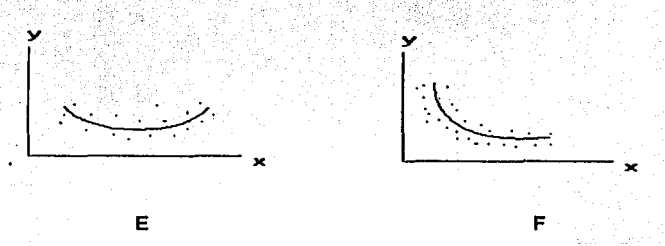

## Fig 3.5. Panel E relación curvilinea en forma de U, panel F relación Curvilinea negativa.

#### 3.4.1. CALCULO DEL FACTOR DE CORRELACIÓN.

Como va vimos se puede representar el comportamiento de dos variables. v obtener un tipo de relación, en forma de diagrama de dispersión, pero si lo que realmente queremos es predecir el comportamiento de esta relación. se tendrá que hacer un aiuste de los valores obtenidos a él comportamiento ideal supuesto, este comportamiento que entraría dentro de un intervalo de exactitud puede ser realizado encontrando la ecuación que cuadre con el tipo de comportamiento encontrado, con este fin se a ideado el método de ajuste de mínimos cuadrados para una relación lineal, este no es otra cosa mas que la búsqueda de la ecuación que represente la línea recta que pasa mas cerca de los puntos dispersos.

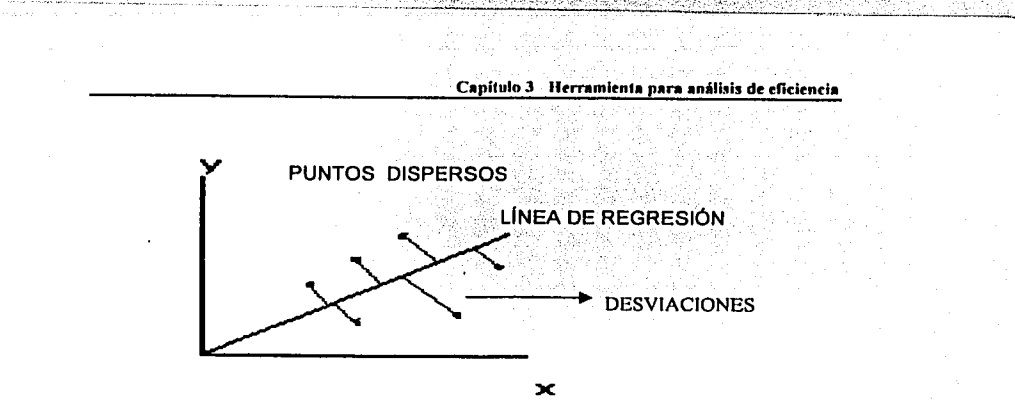

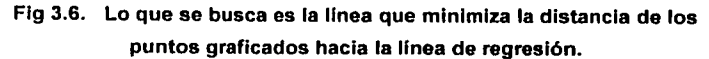

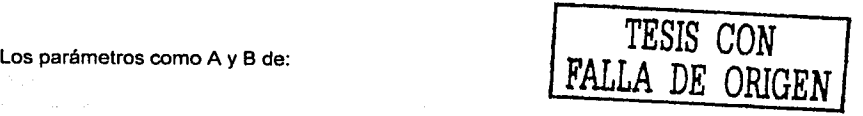

 $Y = AX + B$ 

Donde:

Y es la variable dependiente

X es la variable independiente

A es la pendiente de la recta; y

B es la intersección de la recta con el eje de las ordenadas

Son encontrados partir del número de datos por:

César Tinoco Picaso 3-27

·---......:

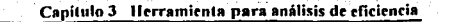

# $A = \frac{n(\sum YX) - (\sum X)(\sum Y)}{n \sum X^2 - (\sum X)^2}$

 $B = \frac{\sum Y}{n} - A \frac{\sum X}{n}$ 

Donde:

 $n = Es$  el numero de parejas  $(X_i, Y_i)$  El coeficiente de correlación ( $\gamma$ )

se calcula usando la siguiente formula:

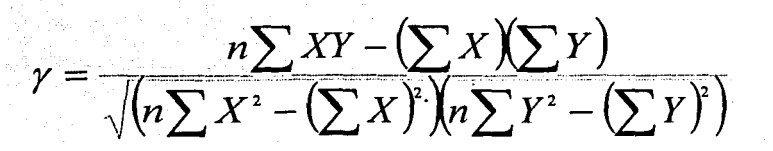

César Tinoco Picaso

TESIS CON LLA DE ORIGEN Capítulo 4 Ejemplo de análisis de prueba de un motor de inducción tipo jaula de ardilla

# **CAPITULO 4**

# EJEMPLO DE ANÁLISIS DE PRUEBA DE UN MOTOR DE INDUCCIÓN TIPO JAULA DE ARDILLA.

# 4.1.GENERALIDADES

En el presente capftulo analizaremos la prueba de un motor de inducción en el  $~\sim~$ cual tendremos comó- referencia las herramientas expuestas en el capftulo 3, que nos permitira realizar los cálculos para determinar si el motor cumple con la eficiencia de acuerdo a la capacidad en HP y el número de polos.

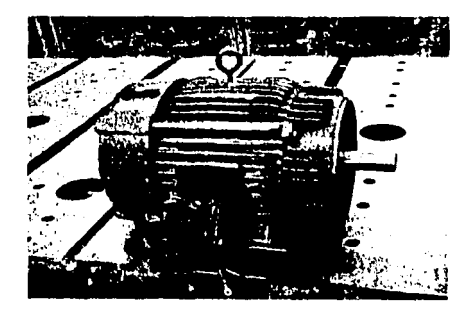

~-

Fig. 4.1. Motor eléctrico de inducción tipo jaula de ardilla

#### César Tinaco Picaso 4-1

Capítulo 4 Ejemplo de análisis de prueba de un motor de inducción tino iaula de ardilla

#### 4.1.1 Método de prueba

El motor se prueba por el método de segregación de pérdidas, este método nos ayudara a determinar la eficiencia midiendo indirectamente las pérdidas indeterminadas y la medición directa de las pérdidas por efecto joule en los devanados del estator y del rotor. las perdidas en el núcleo, así como las pérdidas por fricción y ventilación.

#### 4.1.2 Condiciones de prueba

La frecuencia eléctrica de alimentación medida en el sistema es de 60 Hz. la tensión de alimentación del motor es de 440 V, cuva variación es de 0.4685%, y el desbalance de la tensión medida en sus terminales es -0.4231%.

#### 4.1.3 Instrumentos de medición y equipos de prueba

Los instrumentos de medición, equipos y aparatos que se utilizaron para analizar el método de prueba del motor son los siguientes:

- (a) Aparato para medir la temperatura detectada por los detectores de temperatura por resistencia o termopares;
- (b) puente de Kelvín para medir resistencias bajas:
- (c) regulador para controlar la tensión de alimentación:

Capitulo 4 Ejemplo de análisis de prueba de un motor de inducción tipo jaula de ardilla

- (d) frecuencímetro;
- (e) vóltmetros;
- (f) ampérmetros;
- (g) wáttmetro trifásico;
- (h) dinamómetro;
- (i) torsiometro ó aparato para medir el par torsional (báscula)
- (j) tacómetro;
- (k) Cronometro;

#### 4.1.4 Procedimiento de prueba

Antes de comenzar la prueba se registro los datos del motor tomados de la

placa de datos, como se mencionan a continuación:

Motor: eléctrico de inducción tipo jaula de ardilla, alta eficiencia.

Capacidad: 3 CP:.

Tensión nominal: 440 V.

Polos: 8.

Tipo: HTCCVE (Horizontal totalmente cerrado con ventilación exterior).

Armazón: 215T.

#### César Tinoco Pienso

--- ~---

Capitulo 4 Ejemplo de análisis de prueba de un motor de inducción tipo jaula de ardilla

#### 4.1.5 Parámetros iniciales

Enseguida se procedió a registrar la temperatura y la resistencia óhmica de los devanados y de los termopares del motor previamente instalados.

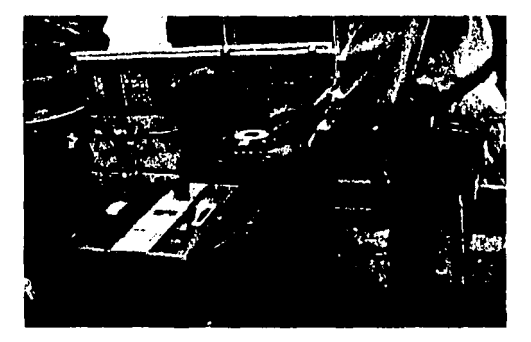

#### Flg.4.2. Medición de resistencia Ohmica con un puente de Kelvin

 $R_{1.2} = 2,345 \Omega$   $R_{1.3} = 2,345 \Omega$   $R_{2.3} = 2,345 \Omega$ 

Temperatura ambiente= 17,3 ºC

Donde:

a) La resistencia de las terminales del estator R<sub>1</sub> = 2,345  $\Omega$ 

b) El promedio de la temperatura detectada en los devanados del estator  $t_i =$ 

17,3 ºC

c) La temperatura ambiente  $t_{el}$  = 17,3°C

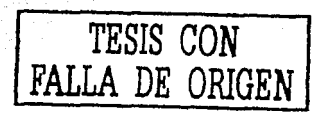

4-4

Capítulo 4 Ejemplo de análisis de prueba de un motor de inducción tipo jaula de ardilla

#### 4.1.6. Prueba para alcanzar el equilibrio térmico

Una vez que al° motor se le han registrado los parámetros iniciales se procede a realizar el acoplamiento al dinamómetro para determinar la resistencia *y*  temperatura de los devanados del motor operando a carga plena.

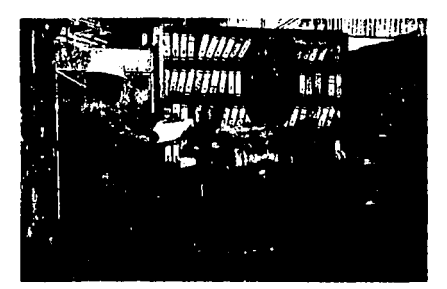

#### Fig.4.3. Motor acoplado al dinamómetro para simular carga

Una vez acoplado el motor al dinamómetro se hace funcionar el motor a su tensión eléctrica medida en sus terminales, frecuencia eléctrica *y* potencia nominales, hasta alcanzar el equilibrio térmico definido en el capítulo 3, en todos los detectores de temperatura. Como se muestra en la tabla 4.1.

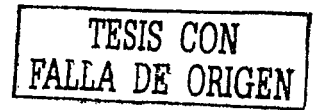

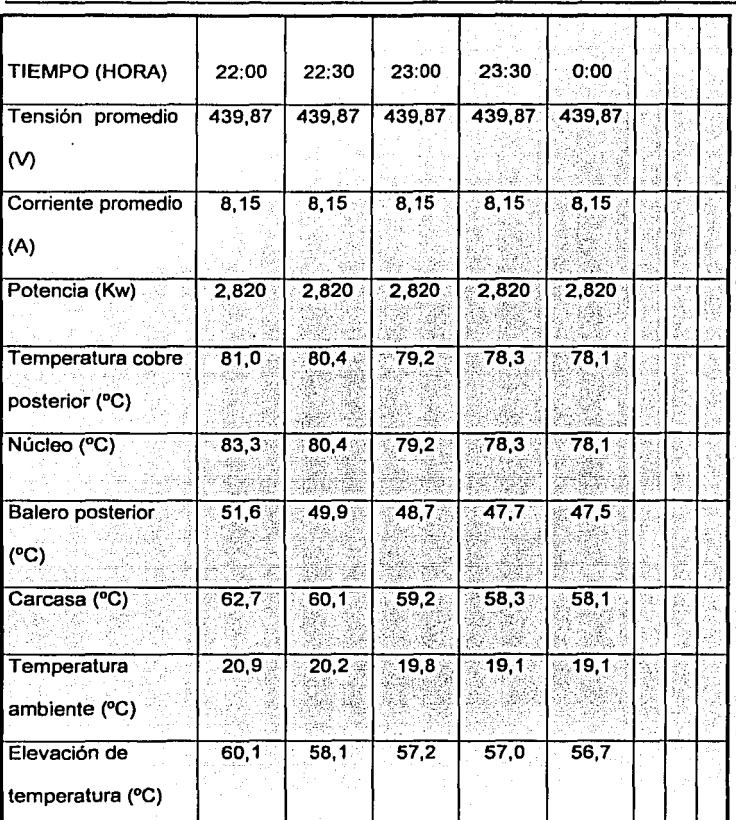

Capítulo 4 Ejemplo de análisis de prueba de un motor de inducción tipo jaula de ardilla

#### Tabla 4.1. Valores registrados durante la prueba de temperatura

César Tinaco Picaso 4-6

Capítulo 4 Eiemplo de análisis de prueba de un motor de inducción tipo iaula de ardilla

Una vez estabilizada la temperatura del motor sé desenergizo y se desconecto las terminales de línea del motor, midiendo y registrando la resistencia entre las

terminales. Como se muestra en la tabla 4.2.

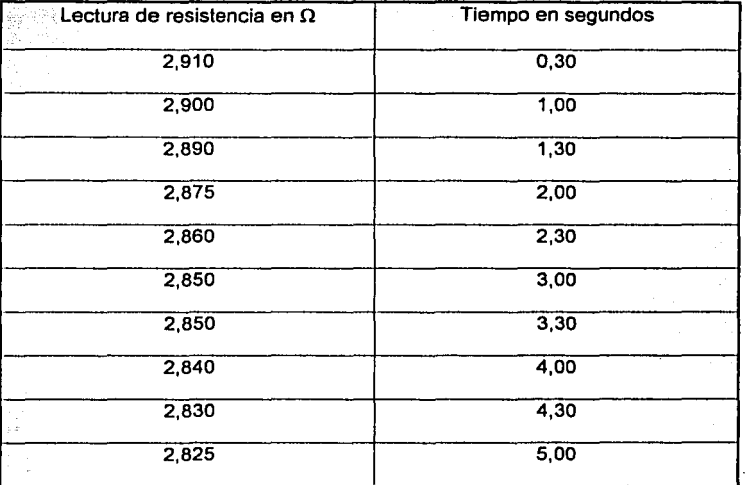

Tabla 4.2. Valores de resistencia en la prueba de equilibrio térmico

Donde:

a) La resistencia entre las terminales de referencia,  $R_f = 2,9100 \Omega$ 

b) El promedio de las temperaturas detectadas en los devanados del estator, tr

 $= 78,1$ <sup>o</sup>C.

- c) La temperatura ambiente,  $t_{\text{af}} = 19,1^{\circ}\text{C}$
- d) El tiempo de medición de  $R_f = 0,30$  s

Capítulo 4 Ejemplo de análisis de prueba de un motor de inducción tipo jaula de ardilla

## 4.1.7 Prueba de funcionamiento

El motor se energiza nuevamente a su tensión eléctrica, frecuencia y potencia nominal hasta alcanzar nuevamente su equilibrio térmico. Aplicando en forma descendente dos valores de carga arriba de la potencia nominal, así como cuatro valores de carga en forma descendente, partiendo de la potencia nominal del motor. Como se muestra en la tabla 4.3.

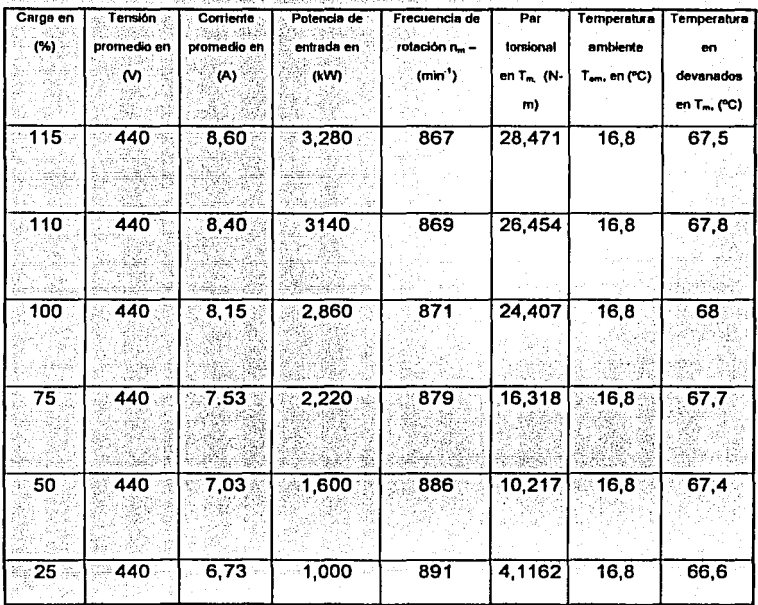

#### Tabla 4.3. Valores de la prueba de funcionamiento

Capítulo 4 Ejemplo de análisis de prueba de un motor de inducción tipo jaula de ardilla

## **4.1.8.** Carga mínima en el dinamómetro

La prueba de funcionamiento concluye, y se procedió a ajustar el dinamómetro a su carga mínima y operar el motor a su tensión eléctrica medida en sus terminales y frecuencia eléctrica nominal hasta que la potencia de entrada no varío más del 3% en un lapso de 30 minutos. Registrando los valores como se muestra en la tabla 4.4.

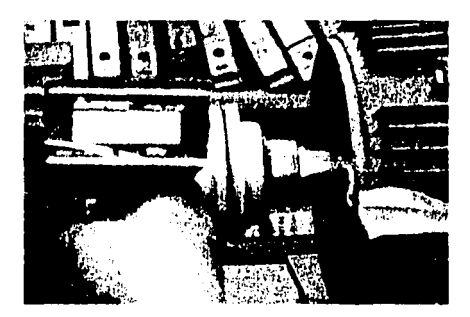

Fig.4.4 Medición de velocidad del motor de induccíón tipo jaula de ardilla

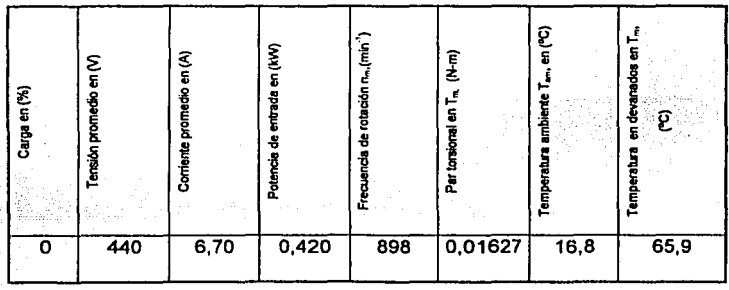

#### Tabla 4.4. Valores registrados de la carga mínima posible del dinamómetro

#### César Tinoco Pienso 4-9

Capítulo 4 Eiemplo de análisis de prueba de un motor de inducción tipo iaula de ardilla

#### 4.1.9. Prueba de operación en vacío

Se desacopio el motor del dinamómetro como se muestra en la figura 4.5.

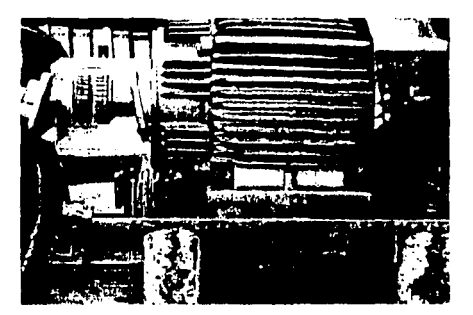

Fig.4.5 motor desacoplado para realizar la prueba en vacío

Realizamos la prueba en vacío a su tensión eléctrica medida en las terminales del motor y frecuencia eléctrica nominal, hasta que la potencia de entrada no vario más del 3% en un lapso de 30 minutos. Se aplican en forma descendente tres o más valores de tensión eléctrica entre el 125% y el 60% de la tensión eléctrica nominal, espaciados en forma regular; de la misma manera, tres o más valores entre el 50% y el 20% de la tensión eléctrica nominal o hasta donde la corriente eléctrica de línea llegue a un mínimo o se haga inestable. Registrando los valores como se muestra en la tabla 4.5.

Capitulo 4 Ejemplo de análisis de prueba de un motor de inducción tipo jaula de ardilla

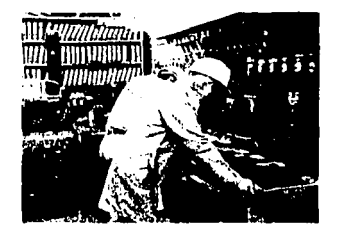

TESIS CON<br>FALLA DE ORIGEN

Fig. 4.6. Medición eléctrica de un motor de inducción tipo jaula de ardilla

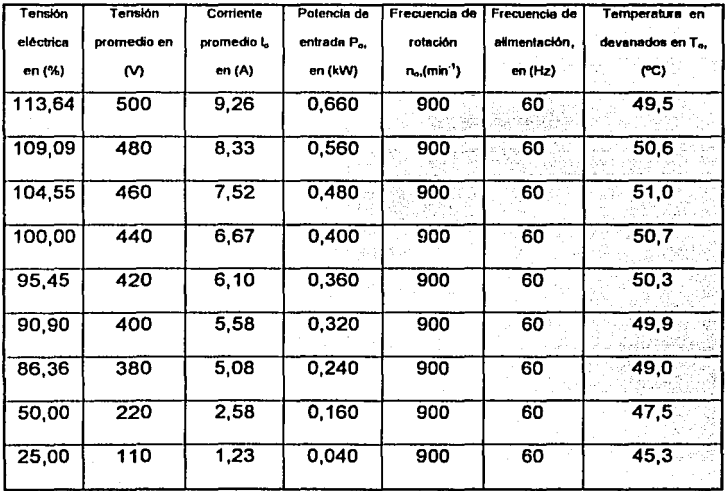

Tabla 4.5. Valores registrados de la prueba en vacío

**César Tinoco Picaso** 

nari eri s

 $4 - 11$ 

Capitulo 4 Eiemplo de análisis de prueba de un motor de inducción tino jaula de ardilla

#### 4.2. Segregación de pérdidas

Analizaremos los cálculos de las mediciones obtenidas, si los cálculos se tuvieran que elaborar a mano entonces resultarla laborioso y estaríamos expuestos a cometer errores, a demás que nos llevaría bastante tiempo analizar el resultado de cada prueba.

Para optimizar lo expuesto en el parrafo anterior se utilizo una hoja de cálculo en EXCEL, en donde veremos los resultados de las mediciones antes vistas y las cuales nos ayudarán a exponer las concluciones del presente trabajo.

Para determinar la eficiencia, se elaborarón los siguientes cálculos:

ω

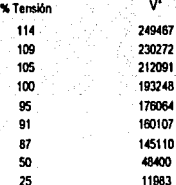

Р. 0.660000000 0.56000000 0.480000000 0.400000000 0.360000000 0.32000000 0.240000000 0.160000000 0.040000000

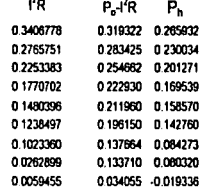

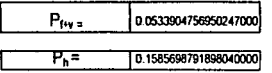

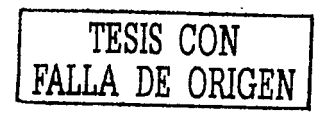
#### INFORME DE PRUEBAS DE MOTOR DE INDUCCION NOM-016-ENER-1997

#### CALCULOS PARA DETERMINAR LA EFICIENCIA ENERGETICA CON BASE A LOS INCISOS 9,4 AL 9,8 DE LA NORMA NOM 016-ENER-1997

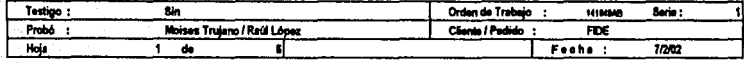

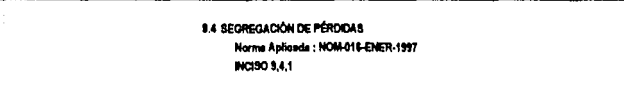

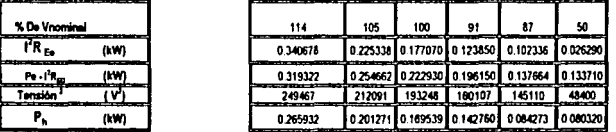

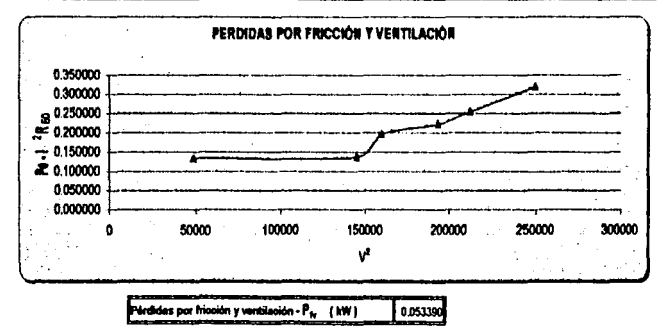

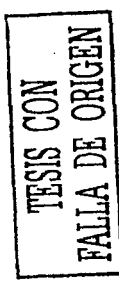

César Tinoso Pioeso

Eleboró piso de pruebes (NOMBRE Y FIRMA)

## César Tinoco Picaso Kamiline, Angels Angles (1903) (1904)

tera all'estatione fait.

너 있어요

#### INFORME DE PRUEBAS DE MOTOR DE INDUCCION

## NOM-016-ENER-1997 PISO DE PRUEBAS MOTORES

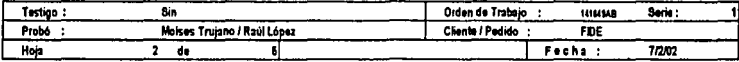

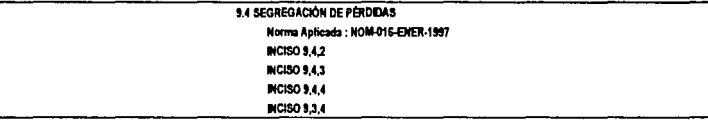

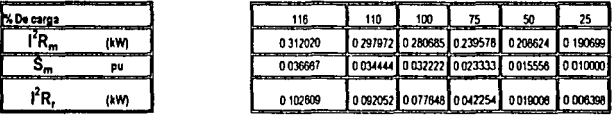

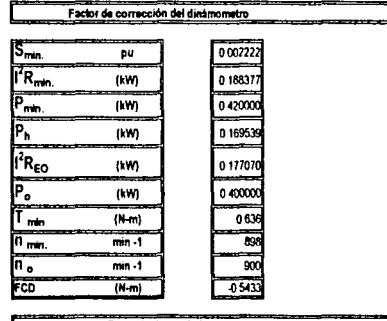

Potencia demandada

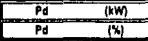

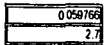

Este porce daba sarintarior al 15 %

César Tinoco Picaso

Elaboró piso de pruebas (NOMBREY FIRMA)

#### César Tinoco Picaso

azni zu sv

TESIS CON FALLA DE ORIGEN

#### INFORME DE PRUEBAS DE MOTOR DE INDUCCION NOM-016-ENER-1997 PISO DE PRUEBAS MOTORES

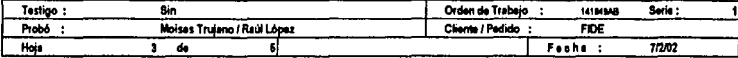

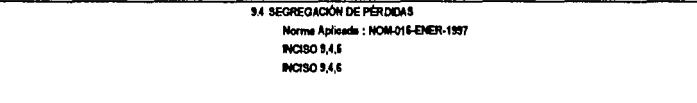

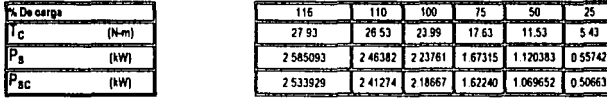

Pérdidas indeterminadas

in a*n Sara*ng BS

e tan 400 gitting

Dealers of ora au

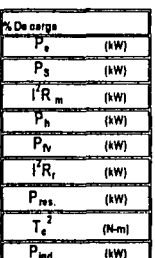

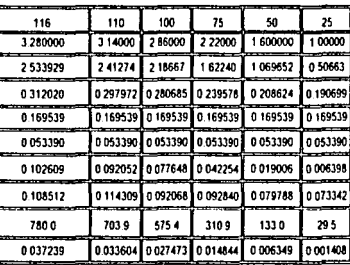

tor de correlación

09347

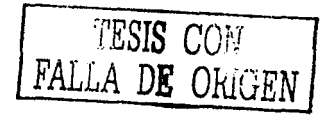

Cliser Timono Picaso

Eleboró piso de pruebas (NOMBRE Y FIRMA)

#### INFORME DE PRUEBAS DE MOTOR DE INDUCCION **NOM-016-ENER-1997** PISO DE PRUEBAS MOTORES

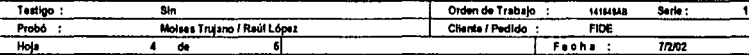

#### **B.S. CORRECCIÓN POR TEMPERATURA PARA LAS PERDIDAS POR EFECTO JOULE** Norma Anticada: NOM-016-ENER-1997 **INCISO 9.5.1**

**INCISO 9.5.2** 

9.6 Célculo de la potencia de salidad a 25°C

9.7 Cálculo de la aficiencia

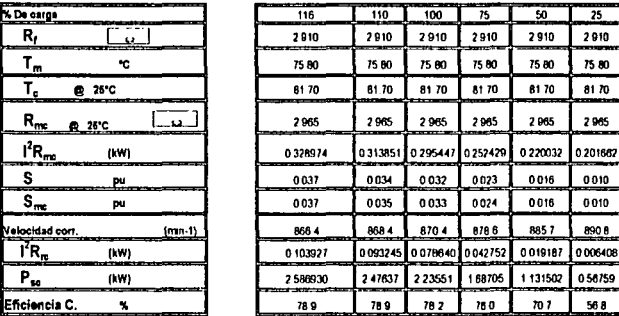

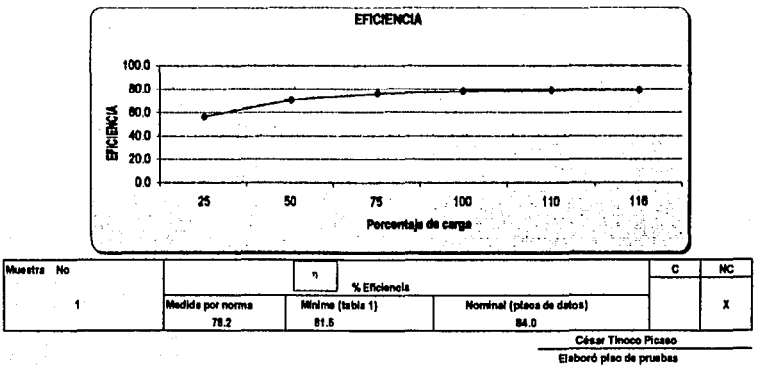

(NOMBRE Y FIRMA)

#### César Tinoco Picaso

CAPER MONARCH COMMUNICATION AND ACTIVITY OF THE CONTRACT OF THE

للأخلية والانت

در وجها

p

ام<br>1 7

Efic

No expression

IS CON

#### INFORME DE PRUEBAS DE MOTOR DE INDUCCIÓN NOM-016-ENER-1997 PISO DE PRUEBAS MOTORES

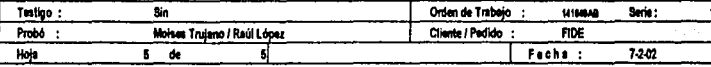

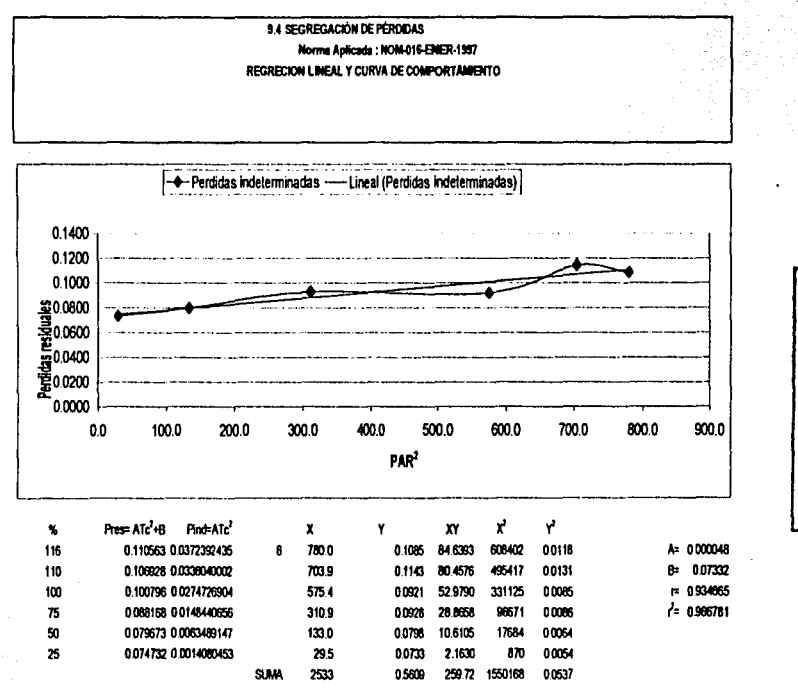

César Tinoco Picaso **Baboró piso de pruebes** (NOMBREY FIRMA)

#### César Tinoco Picaso

bisho satirin

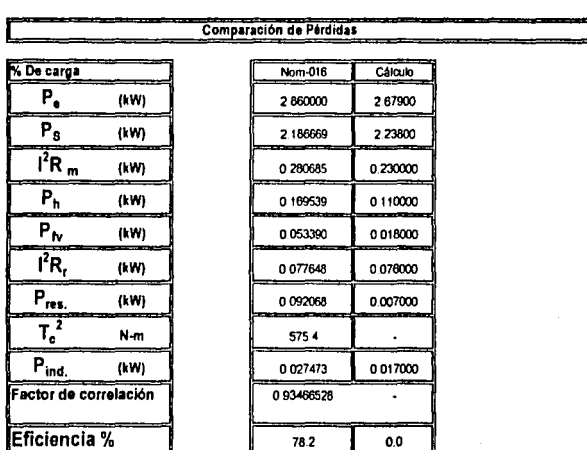

## Tabla 4.6 Comparación de pérdidas de prueba Vs Pérdidas de diseno

El resultado final de la prueba es no-satisfactorio, por que se obtiene una eficiencia de 78.2% y el minimo requerido\_ es de 81.5%, podríamos determinar que el motor esta mal, pero observando la figura 4.6 vemos que los instrumentos son analogicos, se procedio a realizar un arregio para probar en vacío con el equipo digital y ver si realmente el motor no cumple con los valores mínimo de eficiencia; el arreglo se muestra en la siguiente figura:

#### César Tinoco Picoso 4-18

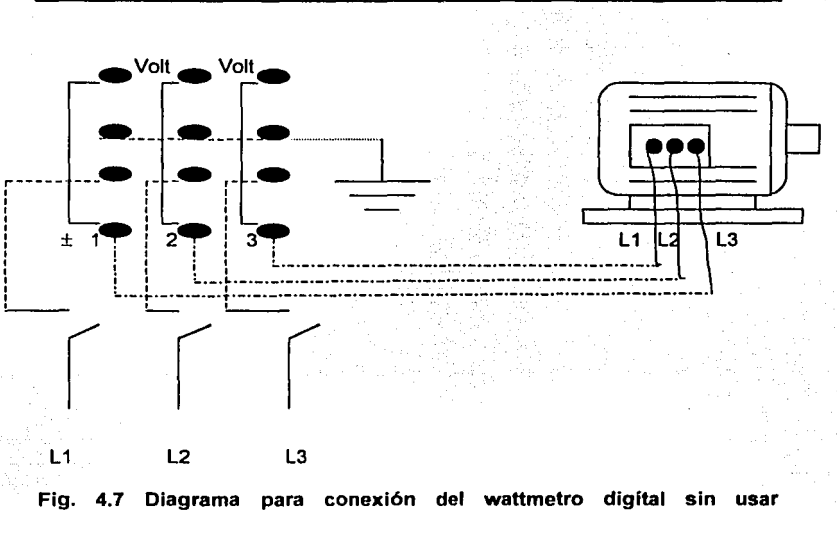

transformadores de corriente , únicamente cuando no exeda 20 A •

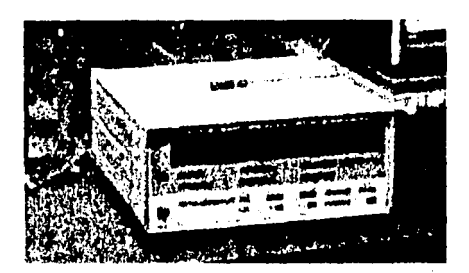

.-. -'-'---------------··---~¡

Fig 4.8 Wattmetro digital

 $\mathbb{R} \cap \mathbb{R}$  .  $\mathbb{R} \cap \mathbb{R}$ 

5. 不幸 被殺害 (全てすべき)

El motor se probó en vacío y se obtuvierón los siguientes resultados que se

registrarón en la tabla 4. 7.

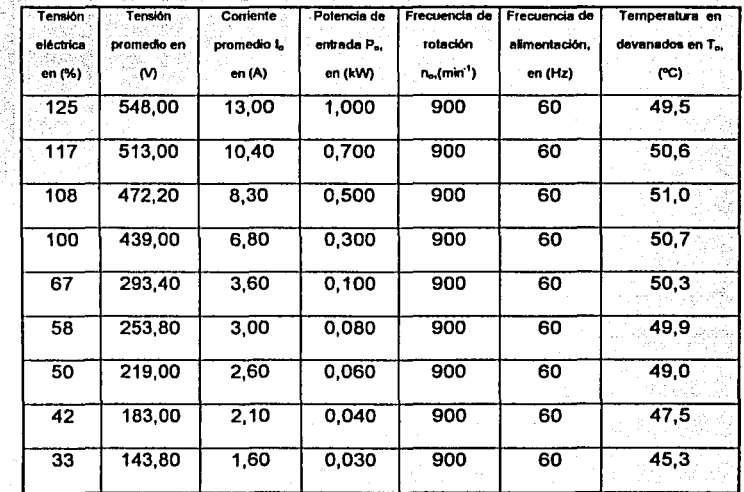

Tabla 4.7. Valores registrados de la prueba en vaclo

Con los valores obtenidos se procedio a realizar nuevamente el cálculo como se muestra a continuación:

César Tinoco Pienso 4-20

#### INFORME DE PRUEBAS DE MOTOR DE INDUCCION NOM-016-ENER-1997 PISO DE PRUEBAS MOTORES CÁLCULOS PARA DETERMINAR LA EFICIENCIA ENERGETICA CON BASE A LOS INCISOS 1,4 AL 9,8 DE LA NORMA.

Story of **Super** 

Arabas (Ca

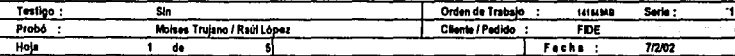

9.4 SEGREGACIÓN DE PÉRDIDAS Norma Aplicada : NOM-016-ENER-1987 **INCISO 9.4.1** 

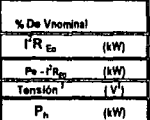

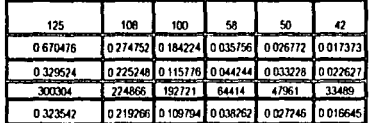

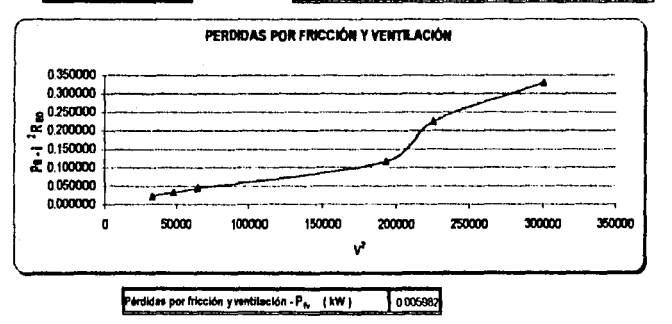

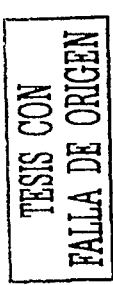

César Tinoco Picaso Elaboró piso de pruebas (NOMBRE Y FRIMA)

#### INFORME DE PRUEBAS DE MOTOR DE INDUCCION

#### NOM-016-ENER-1997 PISO DE PRUEBAS MOTORES

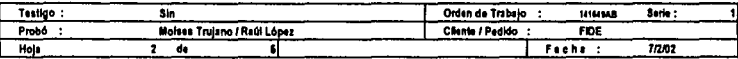

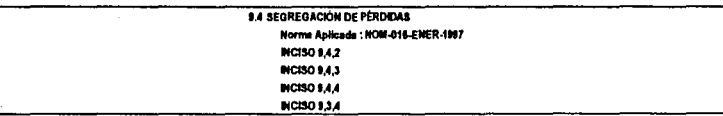

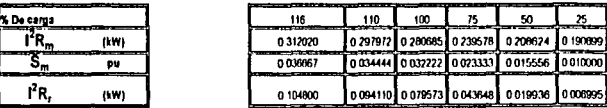

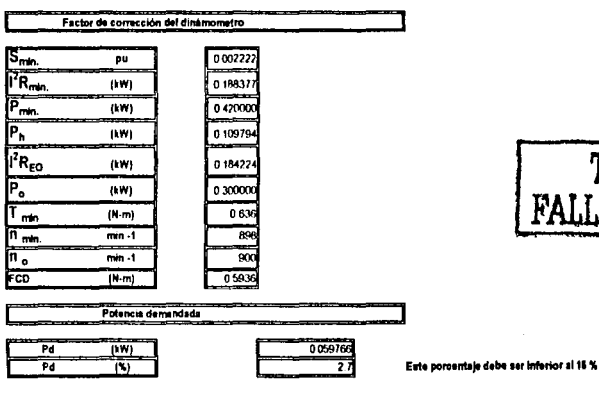

TESIS CON<br>FALLA DE ORIGEN

César Tinoco Picaso Elaborá piso de pruebes (NOMISRE Y FIRMA)

#### INFORME DE PRUEBAS DE MOTOR DE INDUCCION **NOM-016-ENER-1997** PISO DE PRUEBAS MOTORES

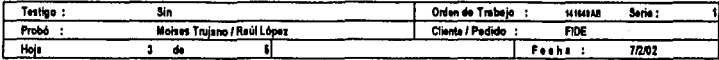

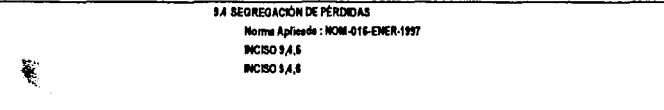

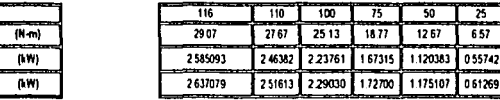

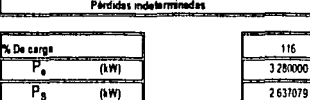

 $\frac{1}{2}$ 

nw)

 $f(x, w)$ 

 $n$ 

 $\mu$ m

 $am$ 

 $(M-m)$ 

 $\overline{(\mathbf{h}\mathbf{w})}$ 

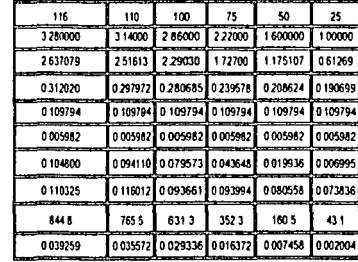

Т

٦

u.

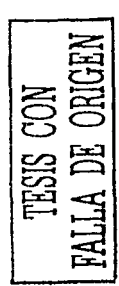

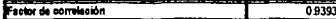

César Tinoso Piesso

742

Elaboró piso de pruebas (NOMBRE Y FIRMA)

## César Tinoco Picaso

% De esrge Г.

P<sub>sc</sub>

 $\overline{1\text{R}}$ 

Ŧ.

₸.

7R,

 $P_{\rm max}$ 

 $\overline{\mathsf{T}^2_\bullet}$ 

 $\overline{P_{\text{ind}}}$ 

#### INFORME DE PRUEBAS DE MOTOR DE INDUCCION **NOM-016-ENER-1997** PISO DE PRUEBAS MOTORES

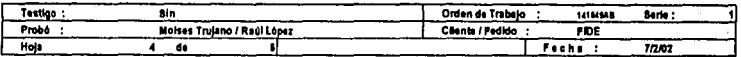

**8.5 CORRECCIÓN POR TEMPERATURA PARA LAS PÉRDIDAS POR EFECTO JOILE** 

 $\overline{75}$ 

2910

75.80

8170

2 8 65

0252429 0220032 0201882

0.023  $0016$ 

0024 0016

0786

0044172

179125

1 A  $m<sub>2</sub>$  $773$ 

50  $\overline{25}$ 

2910

7580

81 TO

2965

8857

0020134 0007016

1238599 0 67354

 $7810$ 

75 80

8170

2985

0010

0010

890.6

674

ີ້ຮ

Norma Aplicada : NOM-016-ENER-1997

**BICISO B.S.S** 

INCISO 9.6.2

9.6 Cálculo de la potencia de salidad a 26°C

9.7 Cálculo de la eficiencia

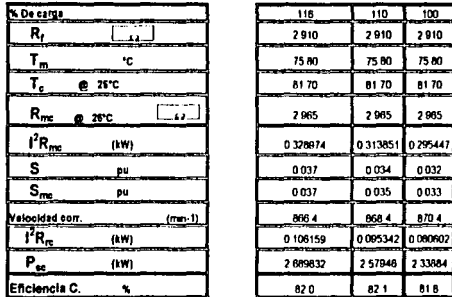

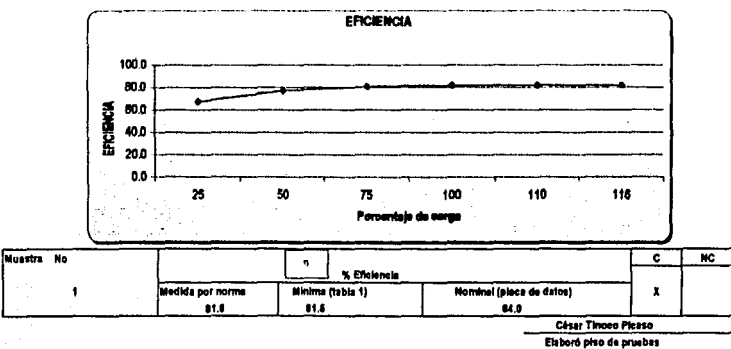

(NOMINEY FROMA)

#### INFORME DE PRUEBAS DE MOTOR DE INDUCCION **NOM-016-ENER-1997** PISO DE PRUEBAS MOTORES

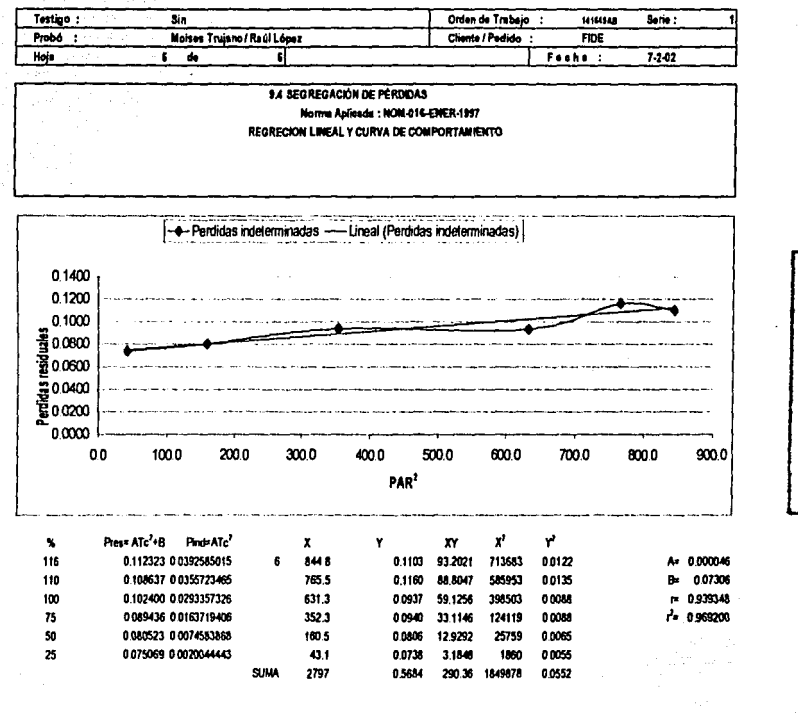

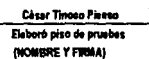

César Tinoco Picaso

 $4 - 25$ 

## Comparación de Pérdidas %Decarga Nom<sub>016</sub>  $P_{e}$ **(KV)**  $2<sub>mm</sub>$  $P_{\rm S}$ **(KVV)** 2186669  $\overline{\mathbf{f}}$ R<sub>m</sub> **IWI** 020095  $P_{h}$ **IWA** 0169539  $P_{iv}$ (KV)  $005350$  $\overline{fR}$ **MAY** 0077648

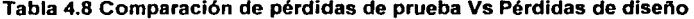

Realizamos el cálculo con la prueba de vacío ocupando el equipo digítal, obteniendo un resultado satisfactorio, mejorando las pérdidas en el motor como se muestra a continuación:

#### César Tinoco Picaso

 $P_{res}$ 

**(KVV)** 

 $4 - 26$ 

Cálalo

267900

223800

 $023000$ 

0.110000

**QO18000** 

 $000000$ 

 $000000$ 

000008

# Comparación de las pruebas condifierente equipo de medición

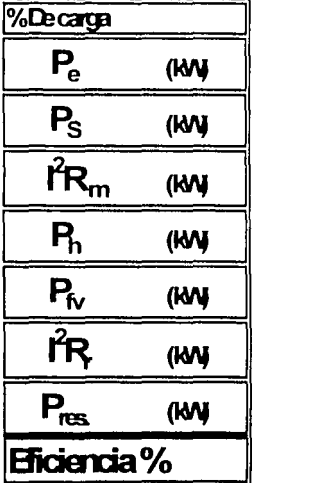

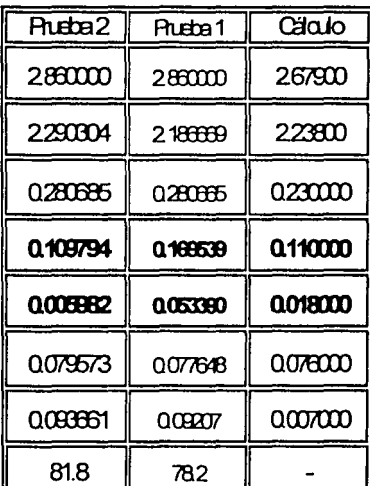

Tabla 4.9. Comparación de pérdidas en las pruebas realizadas al motor de inducción tipo jaula de ardilla.

Lo cual indica que el resultado es satisfactorio para este equipo probado

# **CONCLUSIONES**

# **Conclusiones.**

El programa con base a la norma NOM-016-ENER-1997 nos ha servido para realizar los cálculos de las dos pruebas realizadas y poder comparar las pérdidas en vacío con el equipo digital y con el equipo analógico, cumpliéndose así uno de los objetivos que era realizar una herramienta de trabajo que nos permitiera analizar el método de prueba para obtener la eficiencia con las mediciones obtenidas, en cada una de las pruebas realizadas al motor de inducción tipo jaula de ardilla.

El otro objetivo era ver cual equipo era más optimo y el equipo digital mejora la potencia y los resultados de las pérdidas de fricción y ventilación así como las pérdidas del núcleo siendo este equipo mejor, esto es debido a que el equipo digital tiene meior resolución en la lectura de potencia y evita errores de paralelale y a su vez tiene una exactitud de ± 0.1% que comparado con el equipo analógico su exactitud es de ± 0.5%, resultando más optimo el equipo digital.

ANALISIS DEL MÉTODO DE PRUEBA PARA OBTENER LA EFICIENCIA ENERGETICA DE UN MUTOR DE INDISCUÓR

Hemos cumplido con este trabajo de tesis los objetivos que se establecieron inicialmente, de esta manera tenemos lo necesario para abrir una investigación a futuro de motores de varias capacidades (1HP a 500HP), midiendo con diferentes equipos de medición tanto analógicos como digitales y comparar las pérdidas calculadas con el programa elaborado, que será una herramienta de trabajo que nos ayudara a soportar la investigación.

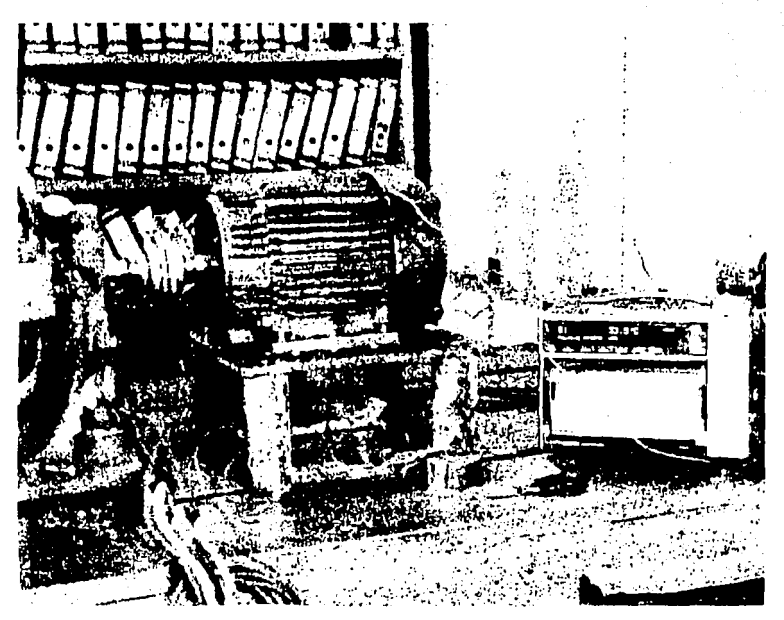

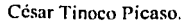

**BIBLIOGRAFÍA CONSULTADA** 

78 S.W

그림 가게 안 잘 보고 있는 것 같아요?

(1) GEORGE MC PERSON, "Introducción a la máquinas eléctricas y transformadores", LIMUSA,primera edición, 1987, 548 pp.

**ANAl.INl!I nr:1. Mf:lOIKJ º" PNl•r.llA rARA OlrfF.Nr.K l.A F.VWlt.NrlA r.NrNC:f.11(•4 IJP: llN '"m•R OP: INntlfTION 111'0JAlfl..A nr. AKIJll.l.A** 

- (2) STEPHEN CHAPMAN, "Máquinas eléctricas", Me graw-hill, tercera edición, 1999, 740 pp.
- (3) FITZGERALD,KINGSLEY,KUSKO, "Teoría v análisis de las máquinas eléctricas", Editorial Hispano Europea, segunda edición, 1980, 557 pp.
- (4) HARPER GILBERTO "El abe de las máquinas eléctricas", Tomo 11, "Motores de corriente alterna", LIMUSA, Primera edición, 1992, 415 pp.
- (5) NOM-J-075/3-1993 "Motores de induccción de corriente alterna tioo jaula de ardilla, en potencias de 0.746 a 373 kW".
- (6) NOM-016-ENER-1997 "Método de prueba para obtener la eficiencia de los motores de inducción tipo jaula de ardilla, en potencias de 0.746 a 373 kW".
- (7) MICROSOFT EXCEL "users quide, Microsoft".
- (8) WALPOLE,R-MYERS,"Probabilidad y estadislica", tercera edición, Mc-Hill, México-1992.
- (9) MILLER l.. FREUND J JOHNSON,"Probabilidad y estadistica para ingenieros", tercera edición, prentice - Hall, México 1992.
- (10) SYED A. NASAR., "Máquinas eléctricas *y* eléctromecanicas", Me qraw-Hill, primera edición, 1986, 202 pp.

César Tinoco Picaso. B 1999 - B 1999 - B 1999 - B 1999 - B 1999 - B 1999 - B 1999 - B 1999 - B 1999 - B 1999 - B 1999 - B 1999 - B 1999 - B 1999 - B 1999 - B 1999 - B 1999 - B 1999 - B 1999 - B 1999 - B 1999 - B 1999 - B 1

make a conservation of the basic colors

····~·· J